Утверждено приказом директора ФГБНУ «ФИПИ» от 10.01.2018 № 3-11

# **Спецификация экзаменационных материалов для проведения государственного выпускного экзамена по ИНОСТРАННЫМ ЯЗЫКАМ (письменная форма) для обучающихся по образовательным программам ОСНОВНОГО общего образования**

### **1. Назначение экзаменационной работы**

Государственный выпускной экзамен для обучающихся по образовательным программам основного общего образования (далее – ГВЭ-9) проводится <sup>в</sup> соответствии <sup>с</sup> Порядком проведения государственной итоговой аттестации по образовательным программам среднего общего образования, утверждённым приказом Минобрнауки России от 26.12.2013 № 1400 (зарегистрирован Минюстом России 03.02.2014, регистрационный № 31205) (<sup>с</sup> последующими изменениями).

Экзаменационные материалы позволяют установить уровень освоения выпускниками федерального компонента государственного образовательного стандарта среднего (основного) общего образования по иностранным языкам.

### **2. Документы, определяющие содержание экзаменационной работы**

Содержание экзаменационной работы определяется на основе федерального компонента государственного образовательного стандарта основного общего образования по иностранным языкам (приказ Минобразования России от 05.03.2004 № 1089 «Об утверждении федерального компонента государственных образовательных стандартов начального общего, основного общего <sup>и</sup> среднего (полного) общего образования»).

При разработке также учитываются: Общеевропейские компетенции владения иностранным языком: изучение, преподавание, оценка. МГЛУ, 2003.

### **3. Структура <sup>и</sup> содержание экзаменационной работы**

Экзаменационная работа содержит три раздела: «Задания по чтению», «Задания по грамматике и лексике» <sup>и</sup> «Задание по письму».

В работу по иностранным языкам включено 24 задания <sup>с</sup> кратким ответом <sup>и</sup> 1 задание открытого типа <sup>с</sup> развёрнутым ответом.

В экзаменационной работе предложены следующие разновидности заданий <sup>с</sup> кратким ответом:

- задания на установление соответствия позиций, представленных <sup>в</sup> двух множествах;
- задания на выбор <sup>и</sup> запись одного ответа из трёх предложенных;
- задания на заполнение пропуска <sup>в</sup> связном тексте путем преобразования предложенной начальной формы слова <sup>в</sup> нужную грамматическую форму;

– задания на заполнение пропуска <sup>в</sup> связном тексте путём образования родственного слова от предложенного опорного слова.

Раздел 1 («Задания по чтению») содержит 9 заданий, из которых 1 задание – на установление соответствия позиций, представленных <sup>в</sup> двух множествах, <sup>и</sup> 8 заданий <sup>с</sup> выбором <sup>и</sup> записью одного правильного ответа из трёх предложенных.

Раздел 2 («Задания по грамматике <sup>и</sup> лексике») содержит 15 заданий, которые предполагают заполнение пропуска <sup>в</sup> связном тексте.

Раздел 3 («Задание по письму») содержит 1 задание, требующее развёрнутого ответа.

В разделе «Задания по чтению» проверяется сформированность умения читать текст с пониманием основного содержания <sup>и</sup> умения понимать <sup>в</sup> прочитанном тексте запрашиваемую информацию. В разделе «Задания по грамматике <sup>и</sup> лексике» проверяются навыки оперирования грамматическими <sup>и</sup> лексическими единицами <sup>в</sup> коммуникативно-значимом контексте на основе предложенных текстов. В разделе «Задание по письму» контролируются умения написания личного письма.

При этом следует иметь <sup>в</sup> виду, что, хотя разделы «Задания по чтению» <sup>и</sup> «Задание по письму» имеют <sup>в</sup> качестве объектов контроля умения <sup>в</sup> соответствующих видах речевой деятельности, эти умения обеспечиваются необходимым уровнем развития языковой компетенции экзаменуемых. Успешное выполнение заданий на контроль рецептивных видов речевой деятельности обеспечивается знанием лексических единиц, морфологических форм <sup>и</sup> синтаксических конструкций <sup>и</sup> навыками их узнавания/ распознавания. Задание 25 раздела «Задание по письму» требует от экзаменуемого, помимо этих знаний, навыков оперирования лексическими единицами <sup>и</sup> грамматическими структурами <sup>в</sup> коммуникативно-значимом контексте. Орфографические навыки являются объектом контроля <sup>в</sup> заданиях 10–24 раздела «Задания по грамматике <sup>и</sup> лексике», <sup>а</sup> также <sup>в</sup> задании 25 раздела «Задание по письму».

> *Таблица 1. Распределение заданий экзаменационной работы по содержанию <sup>и</sup> видам проверяемых умений <sup>и</sup> навыков*

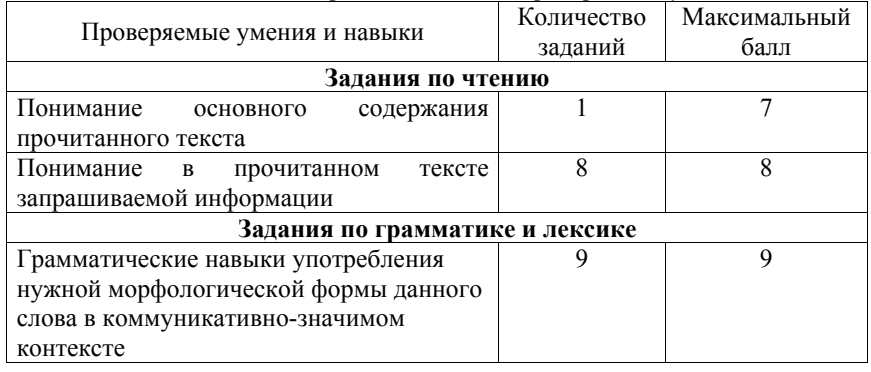

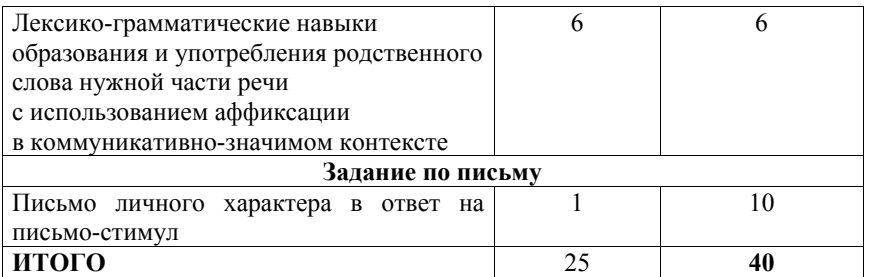

Уровень сложности заданий определяется сложностью языкового материала <sup>и</sup> проверяемых умений, <sup>а</sup> также типом задания.

В экзаменационной работе представлены задания 1-го <sup>и</sup> 2-го уровней сложности. Задания обоих уровней <sup>в</sup> рамках данной экзаменационной работы не превышают требований уровня А2 (по общеевропейской шкале), что соответствует требованиям Стандарта основного общего образования по иностранному языку.

К заданиям 1-го уровня сложности относится 12 заданий, из которых 2 задания – на понимание основного содержания прочитанного текста (задание на установление соответствия) <sup>и</sup> на нахождение запрашиваемой информации <sup>в</sup> прочитанном тексте (задания на выбор <sup>и</sup> запись правильного ответа из предложенных) и 10 заданий – на проверку сформированности грамматических <sup>и</sup> лексико-грамматических навыков (задания на заполнение пропусков <sup>в</sup> связанном тексте).

К заданиям 2-го уровня относится 13 заданий. Из которых 7 заданий – на проверку умения находить <sup>в</sup> прочитанном тексте запрашиваемую информацию, представленную имплицитно (задания на выбор и запись правильного ответа из предложенных), 5 заданий – на проверку сформированности грамматических и лексико-грамматических навыков (задания на заполнения пропуска <sup>в</sup> связанном тексте) и 1 задание на написание личного письма (задание <sup>с</sup> развернутым ответом).

В разделах «Задания по чтению» <sup>и</sup> «Задания по грамматике и лексике» представлены задания, относящиеся <sup>к</sup> 1-ому <sup>и</sup> 2-ому уровням сложности. В разделе «Задание по письму» задание относится ко 2-ому уровню сложности. Распределение заданий по уровням сложности представлено <sup>в</sup> таблице 2.

*Таблица 2. Распределение заданий по уровням сложности*

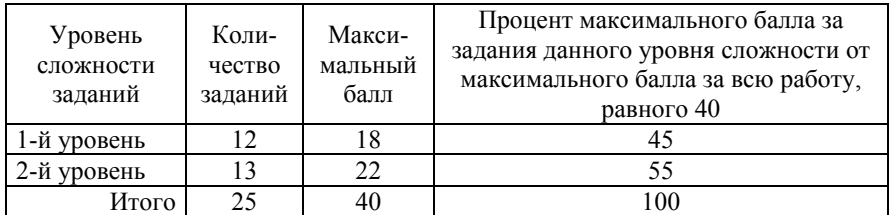

Иностранные языки. 9 класс ГВЭ (письменная форма)

**4. Система оценивания выполнения отдельных заданий <sup>и</sup> экзаменационной работы в целом**

Задание 1 (раздел «Задания по чтению») оценивается <sup>в</sup> 7 баллов: 1 балл выставляется за каждое верно установленное соответствие.

За верное выполнение заданий 2–9 (раздел «Задания по чтению»), 10–18, 19–24 (раздел «Задания по грамматике <sup>и</sup> лексике») экзаменуемый получает 1 балл. Если <sup>в</sup> кратком ответе сделана орфографическая ошибка, ответ считается неверным. За неверный ответ или отсутствие ответа выставляется 0 баллов.

Задание раздела «Задание по письму» оценивается экспертом <sup>с</sup> учётом правильности <sup>и</sup> полноты ответа. Максимальный балл за задание <sup>с</sup> развёрнутым ответом – 10. К заданию приводятся подробные критерии оценивания для экспертов, <sup>в</sup> которых указывается, за что выставляется каждый балл – от нуля до максимального балла.

Задание <sup>с</sup> развёрнутым ответом (личное письмо) оценивается двумя экспертами. Существенным считается расхождение <sup>в</sup> 3 <sup>и</sup> более балла оценки за выполнение задания <sup>с</sup> развёрнутым ответом.

В экзаменационном варианте перед каждым типом задания предлагается инструкция, <sup>в</sup> которой приведены общие требования <sup>к</sup> оформлению ответов.

Максимальный балл за всю работу – 40. Рекомендуется следующая шкала перевода суммы первичных баллов <sup>в</sup> пятибалльную систему оценивания.

# **Шкала пересчёта первичного балла за выполнение экзаменационной работы <sup>в</sup> отметку по пятибалльной шкале**

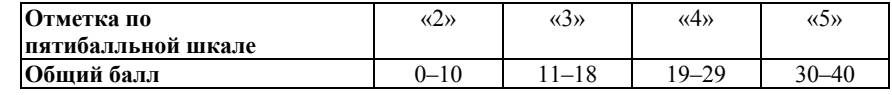

### **5. Продолжительность экзаменационной работы**

На выполнение экзаменационной работы по иностранным языкам даётся 2,5 часа (150 минут).

### **6. Дополнительные материалы <sup>и</sup> оборудование**

Дополнительные материалы <sup>и</sup> оборудование не используются.

**1** 

# **Образец экзаменационного материала для ГВЭ-9 (письменная форма) по АНГЛИЙСКОМУ ЯЗЫКУ**

## **Инструкция по выполнению работы**

Экзаменационная работа по английскому языку состоит их трёх разделов, включающих <sup>в</sup> себя 25 заданий.

На выполнение экзаменационной работы отводится 2 часа 30 минут (150 минут).

Раздел 1 (задания по чтению) содержит 9 заданий на понимание прочитанных текстов. Рекомендуемое время на выполнение заданий – 60 минут.

Раздел 2 (задания по грамматике <sup>и</sup> лексике) состоит из 15 заданий. Рекомендуемое время на выполнение заданий – 60 минут.

Ответы <sup>к</sup> заданиям 1–24 разделов 1 и 2 запишите <sup>в</sup> поля ответов <sup>в</sup> работе, <sup>а</sup> затем перенесите <sup>в</sup> бланк ответов. Для этого <sup>в</sup> бланке ответов запишите номера всех заданий <sup>в</sup> столбец следующим образом:

- 1)
- 2)
- …
- 23)
- 24)

Ответы <sup>к</sup> заданиям 1–24 запишите <sup>в</sup> бланк ответов справа от номеров соответствующих заданий. В случае записи неверного ответа зачеркните его <sup>и</sup> запишите рядом новый.

Раздел 3 («Письмо») состоит из 1 задания <sup>и</sup> представляет собой небольшую письменную работу (написание личного письма). В бланке ответов укажите номер задания <sup>и</sup> запишите ответ <sup>к</sup> нему. Рекомендуемое время на выполнение задания – 30 минут.

Бланк ответов заполняется яркими чёрными чернилами. Допускается использование гелевой, или капиллярной, или перьевой ручки.

При выполнении заданий можно пользоваться черновиком. Записи <sup>в</sup> работе <sup>и</sup> черновике не учитываются при оценивании работы.

Баллы, полученные Вами за выполненные задания, суммируются. Постарайтесь выполнить как можно больше заданий <sup>и</sup> набрать наибольшее количество баллов.

**Желаем успеха!**

# **Раздел 1 (задания по чтению)**

Прочитайте тексты <sup>и</sup> установите соответствие между текстами **А–G** <sup>и</sup> заголовками **1–8**. Запишите свои ответы <sup>в</sup> таблицу. Используйте каждую цифру **только один раз**. В задании есть **один лишний заголовок**.

- 1. **What is the race like?** 5. **What do the statistics show?**
	- 6. **Who is better?**
- 2. **What does their sports uniform look like?**
- 3. **Is it easy to join the team?** 7. **Who can take part in the race?**
- 4. **Why are Oxford and Cambridge**  8. **What can stop the race? called educational centres?**
- 
- A. The cities of Oxford and Cambridge are often referred to as university cities. In both of them there are many well-known schools and colleges where a lot of city residents work. Students make up the major part of the cities' population. Because of their high standard and traditions these universities are top of the world list.
- B. Oxford and Cambridge have always argued which of them is number one. It depends not only on the academic results but on every aspect of life, sports included. Thus, in 1829 two students suggested arranging a boat race between the two universities. The winners got the title of the best university. Since then the university boat race has become a traditional sports event.
- C. The Oxford-Cambridge boat race takes place every spring on the river Thames. The choice of candidates for the team starts in September. Usually a lot of students want to join the team, many more than actually needed. Forty students start their training in September. In December, only the twenty-five best candidates are left. They keep training till March but only eight rowers will take part in the race.
- D. The boating race team members teams are from eighteen to thirty. Only students who are not professional rowers are allowed to participate in the races. The boat racing teams are international. They have students from Europe, Canada and Australia. Women participate in the races too. Men's and women's races take place on the same day.

Иностранные языки. 9 класс ГВЭ (письменная форма)

- E. The race takes place on the Thames. It is a four mile distance between two bridges. The two teams usually cover it in seventeen to eighteen minutes. In each boat there are eight sportsmen. The winners receive the prize from the sponsor of the race. Besides, they have the right to choose the better side against the wind in the next race.
- F. Every victory of the team is carefully recorded. The race records date back to the  $19<sup>th</sup>$  century. Though both teams are equally strong and well-prepared, the only draw was registered in 1877. In general, Cambridge teams have been a little bit more successful than the sportsmen from Oxford.
- G. The races are not normally cancelled because of the weather or any other conditions. Nevertheless, several times it was stopped in the middle because of other reasons. Once, the pause happened because of a man swimming across the Thames. The second time was when the Oxford team broke an oar<sup>1</sup>. In each case the race was restarted after the problem had been solved.

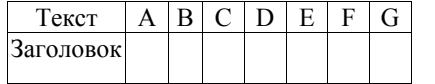

Прочитайте текст. Определите, какие из приведённых утверждений **2–9**  соответствуют содержанию текста **(1 – True)**, какие не соответствуют **(2 – False)** <sup>и</sup> <sup>о</sup> чём <sup>в</sup> тексте не сказано, то есть на основании текста нельзя дать ни положительного, ни отрицательного ответа **(3 – Not stated)**. В поле ответа запишите одну цифру, которая соответствует номеру правильного ответа.

# **Coffee**

Nowadays coffee is a popular drink all over the world. Over 20 million people are employed in the coffee industry – they grow and sell coffee beans. Brazil produces nearly a third of all the coffee in the world, then come Colombia and Vietnam. Coffee is worth more money than any other industry in the world except oil.

According to legend, coffee was discovered in Africa. A man called Kaldi, who was looking after his goats, noticed that his animals were very energetic after eating a certain kind of berry. He tried the berries himself and found that they gave him a lot of energy. At first people just ate the berries, then they learnt to dry the berries and started to make a drink with them. Coffee was born!

However, the coffee drink we know today was first made in Turkey, in 1555. They heated the coffee beans over a fire, crushed them and then boiled them in water. Coffee drinking became a significant part of Turkish social life like the tea ceremony in Japan.

England first tried coffee in 1637 when a Turk introduced the drink to Oxford. It quickly became popular with the students and the teachers. By the mid-1660s in London alone there were 82 coffeehouses. They became popular meeting places for writers, artists and men working in the government. However, in 1675 King Charles II banned coffeehouses because he thought that they were places where people met to discuss plans of how to take away his power. But soon coffeehouses were opened again.

By the  $18<sup>th</sup>$  century, coffee had become an important part of European life. They were places where people not only had their coffee but also played chess and communicate with each other. Coffeehouses were very popular with all social classes. The price of a cup of coffee was reasonable and almost anyone could go and enjoy the drink.

In America, tea was more popular than coffee until 1767, when English King George III increased the taxes. Americans refused to buy tea and started drinking coffee. In fact, by drinking coffee Americans demonstrated their political views and their dislike for the British – the famous tea-lovers. Since that time, coffee became an American national drink.

The tradition of coffee-drinking in Russia started in the  $18<sup>th</sup>$  century. Peter the Great 'discovered' coffee while in Holland and brought the drink to Russia. The first Russian coffeehouse was opened in 1720 in St. Petersburg. Though the Russians were mainly 'tea-drinkers', coffee gained more and more popularity as time went on. Now most Russian coffee-drinkers live in Moscow and St. Petersburg.

People all over the world adore coffee. That's why they started to celebrate *National Coffee Day*. In the USA, Ireland and Canada it falls on September. In Japan and England, it's in October, and in Russia people celebrate it in May. This special day encourages people to enjoy and appreciate the world's most popular drink.

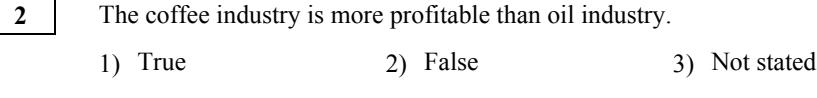

Ответ:

**3** 

According to legend, the animals helped people to learn about the positive features of coffee beans.

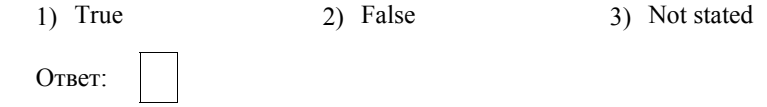

 $\frac{1}{1}$  an oar – весло

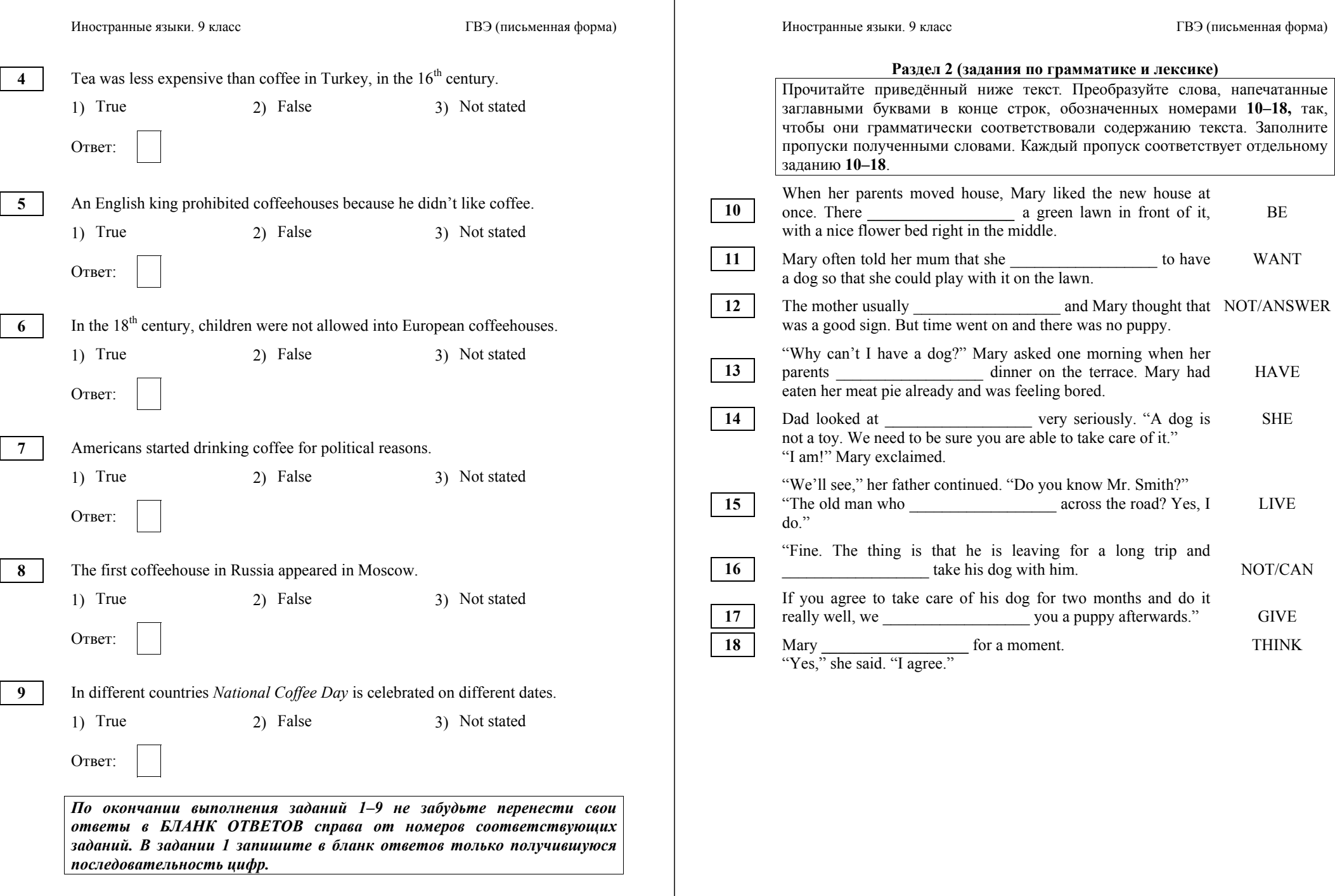

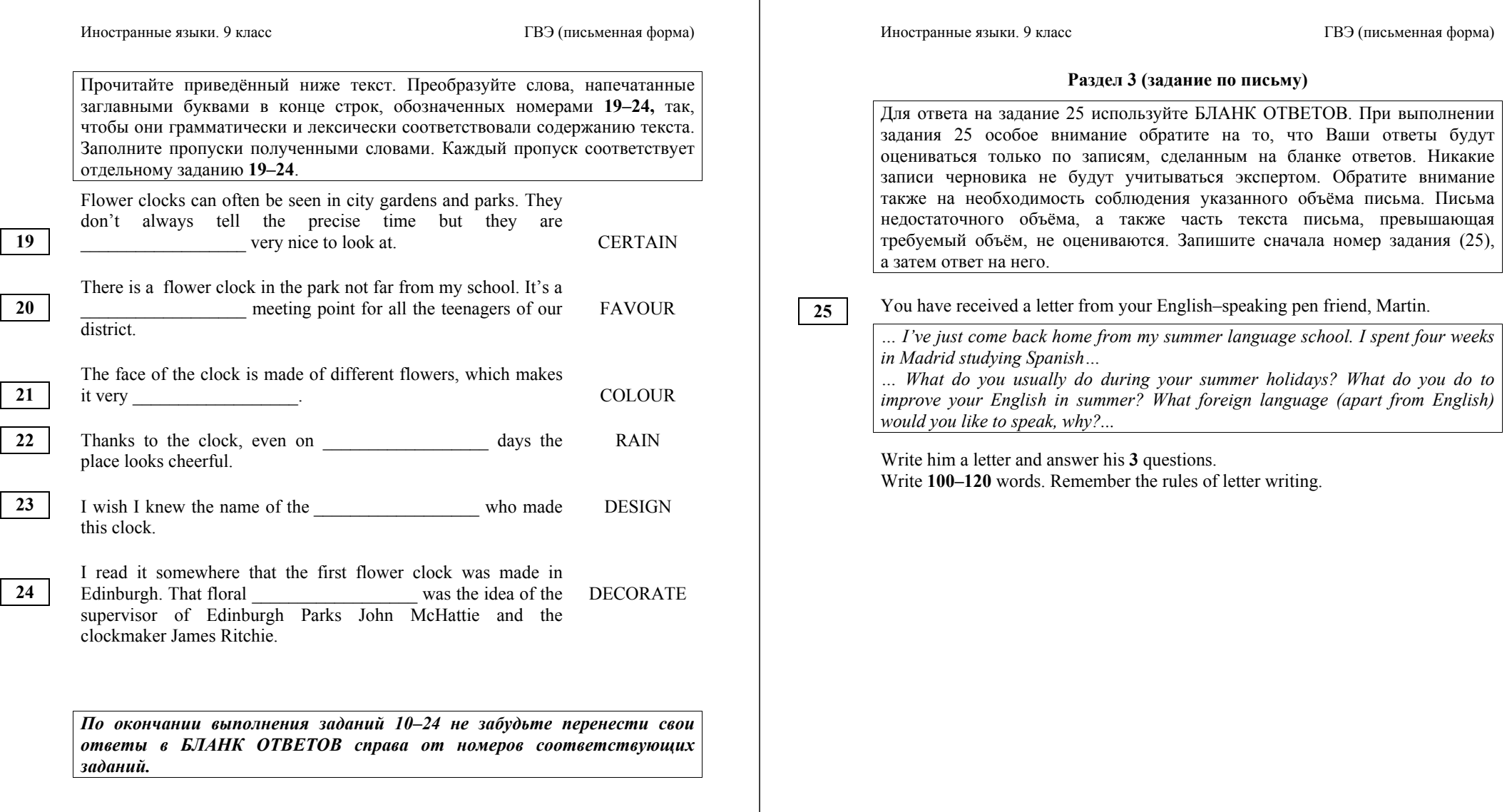

# Иностранные языки. 9 класс ГВЭ (письменная форма)

# **Система оценивания экзаменационной работы по английскому языку**

Задание 1 оценивается <sup>в</sup> 7 баллов. 1 балл выставляется за каждое верно установленное соответствие. Остальные задания оцениваются <sup>в</sup> 1 балл. Орфографические ошибки <sup>в</sup> ответах <sup>к</sup> заданиям 10–24 не допускаются, ответ <sup>с</sup> орфографической ошибкой считается неверным <sup>и</sup> оценивается <sup>в</sup> 0 баллов.

Задание 25 оценивается согласно приводимым ниже критериям оценивания (максимальный балл – 10).

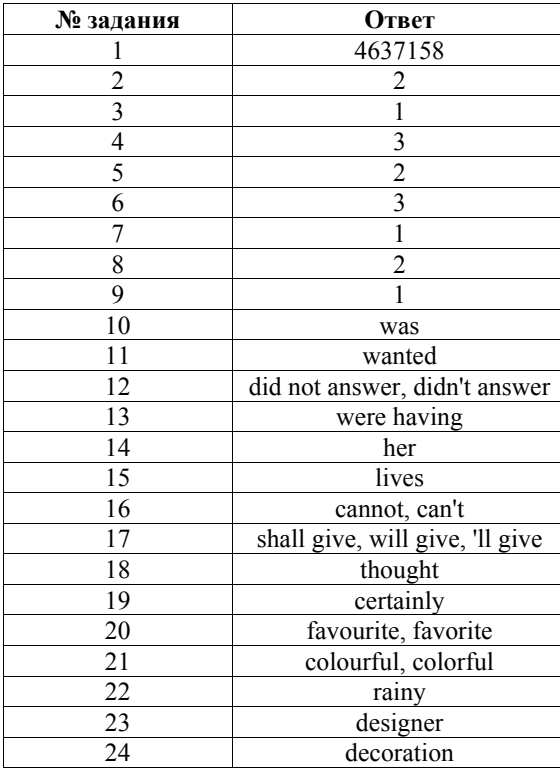

# **Критерии оценивания выполнения задания 25\***

# **«Личное письмо»**

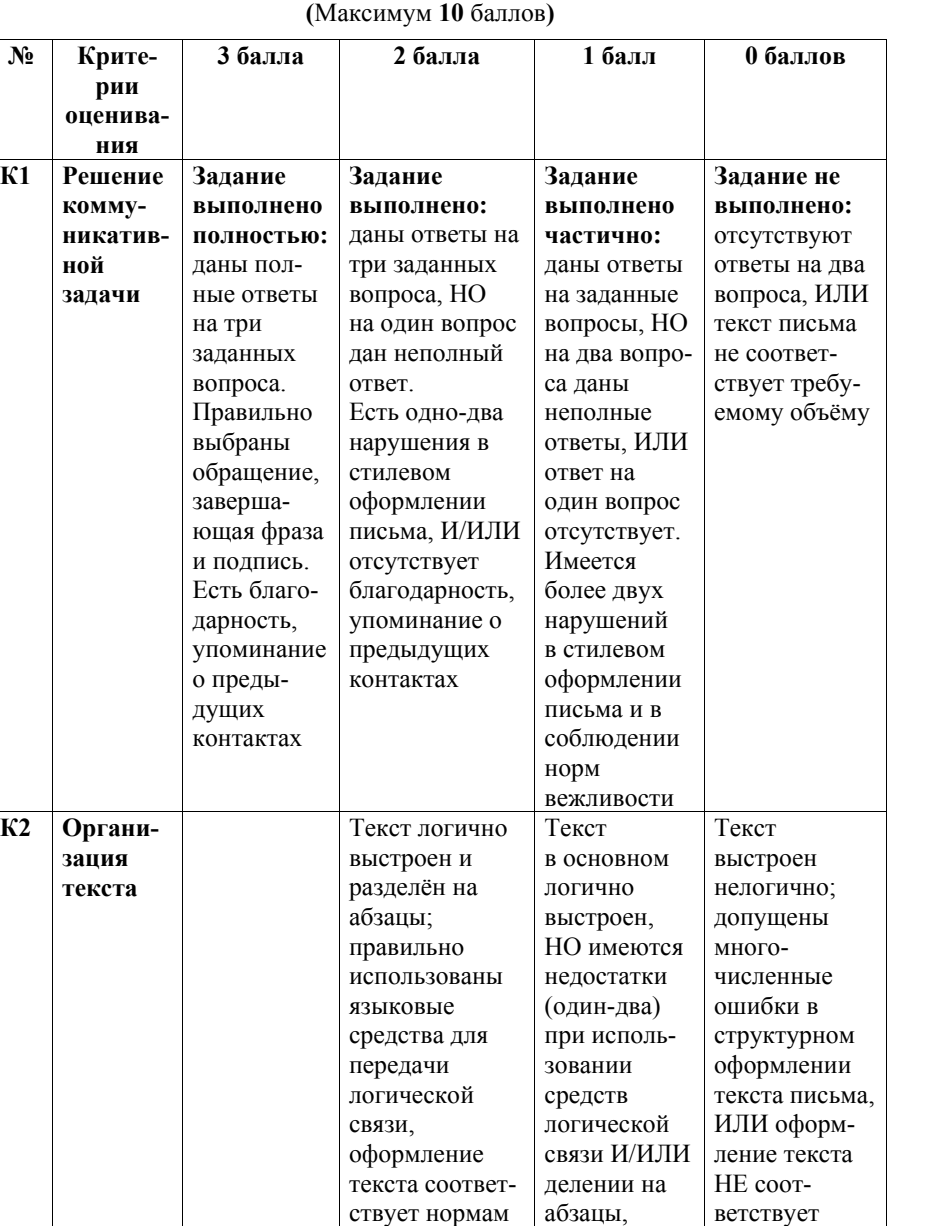

письменного

ИЛИ

14

нормам

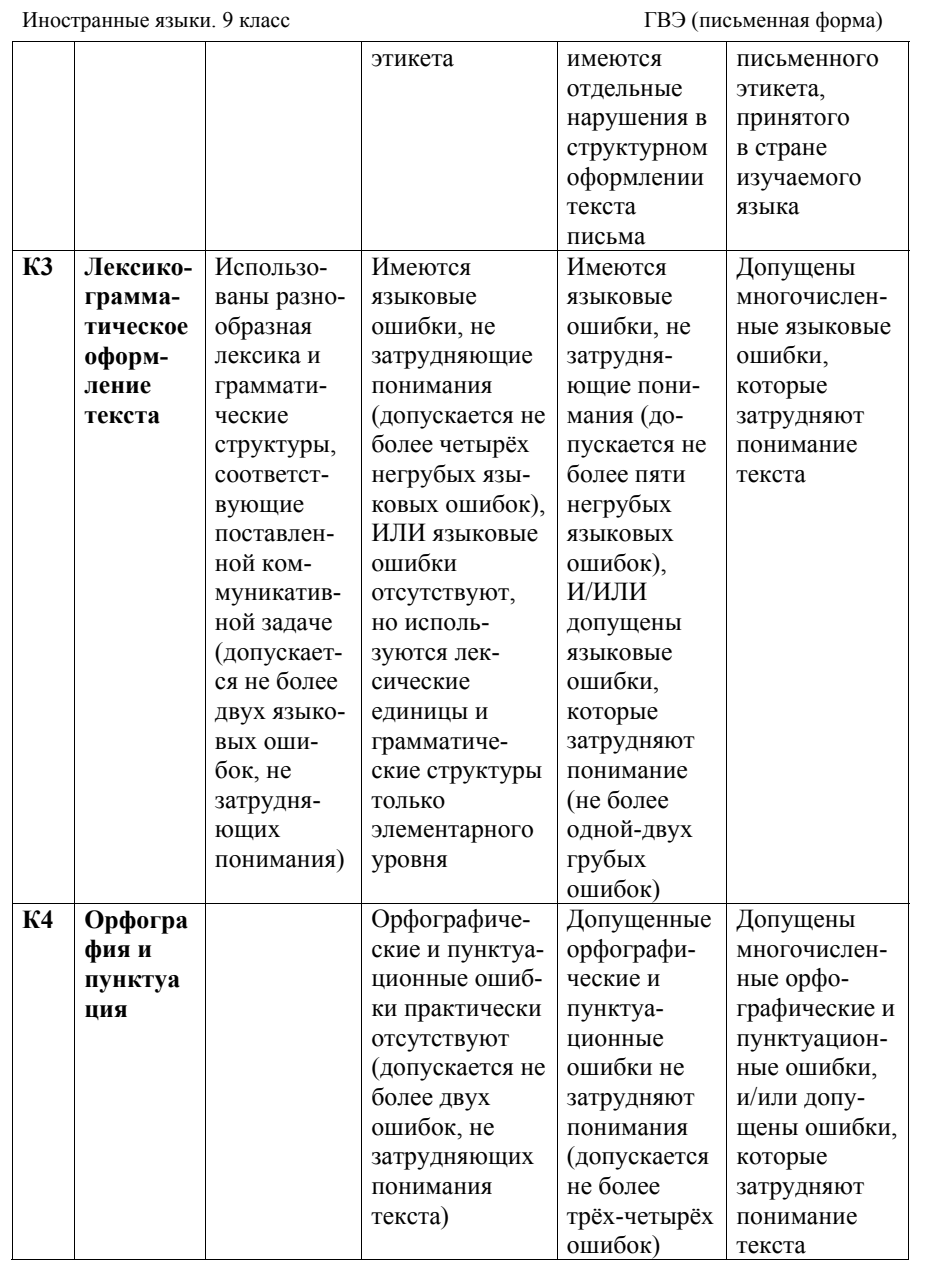

1. Задание 25 (личное письмо) оценивается по критериям К1–К4 (максимальное количество баллов – 10).

2. При получении экзаменуемых 0 баллов по критерию «Решение коммуникативной задачи» задание 25 оценивается <sup>в</sup> 0 баллов.

3. Если объём письма менее 90 слов, то задание оценивается <sup>в</sup> 0 баллов.

Если объём более 132 слов, то проверке подлежат только 120 слов, т.е. та часть личного письма, которая соответствует требуемому объёму.

4. При определении соответствия объёма представленной работы требованиям считаются все слова – <sup>с</sup> первого слова по последнее, включая вспомогательные глаголы, предлоги, артикли, частицы. В личном письме адрес, дата, подпись также подлежат подсчёту.

## **Порядок подсчёта слов <sup>в</sup> задании 25**

При оценивании задания 25 следует учитывать такой параметр, как объём письменного текста, выраженный <sup>в</sup> количестве слов. Требуемый объём для личного письма <sup>в</sup> задании 25 – 100–120 слов. Допустимое отклонение от заданного объёма составляет 10%. Если <sup>в</sup> выполненном задании менее 90 слов, то задание проверке не подлежит <sup>и</sup> оценивается <sup>в</sup> 0 баллов. При превышении объёма более чем на 10%, <sup>т</sup>.е. если <sup>в</sup> выполненном задании 25 более 132 слов, проверке подлежит только та часть работы, которая соответствует требуемому объёму. Таким образом, при проверке задания 25 отсчитывается от начала работы 132 слова, <sup>и</sup> оценивается только эта часть работы.

При определении соответствия объёма представленной работы вышеуказанным требованиям считаются все слова – <sup>с</sup> первого слова по последнее, включая вспомогательные глаголы, предлоги, артикли, частицы. В личном письме адрес, дата, подпись также подлежат подсчёту. При этом:

- − стяжённые (краткие) формы *can't, didn't, isn't, I'm* <sup>и</sup> <sup>т</sup>.п. считаются как одно слово;
- − числительные, выраженные цифрами, т.е. *1, 25, 2009, 126 204* <sup>и</sup> <sup>т</sup>.п., считаются как одно слово;
- − числительные, выраженные цифрами, вместе <sup>с</sup> условным обозначением процентов, т.е. *25%, 100%* <sup>и</sup> <sup>т</sup>.п., считаются как одно слово;
- − числительные, выраженные словами, считаются как слова;
- сложные слова, такие как *good-looking, well-bred, English-speaking, twenty-five*, считаются как одно слово;
- − сокращения, например *USA, e-mail, TV, CD-rom*, считаются как одно слово.

## **Образец экзаменационного материала для ГВЭ-9 (письменная форма) по ИСПАНСКОМУ ЯЗЫКУ**

# **Инструкция по выполнению работы**

Экзаменационная работа по испанскому языку состоит их трёх разделов, включающих <sup>в</sup> себя 25 заданий.

На выполнение экзаменационной работы отводится 2 часа 30 минут (150 минут).

Раздел 1 (задания по чтению) содержит 9 заданий на понимание прочитанных текстов. Рекомендуемое время на выполнение заданий – 60 минут.

Раздел 2 (задания по грамматике <sup>и</sup> лексике) состоит из 15 заданий. Рекомендуемое время на выполнение заданий – 60 минут.

Ответы <sup>к</sup> заданиям 1–24 разделов 1 и 2 запишите <sup>в</sup> поля ответов <sup>в</sup> работе, <sup>а</sup> затем перенесите <sup>в</sup> бланк ответов. Для этого <sup>в</sup> бланке ответов запишите номера всех заданий <sup>в</sup> столбец следующим образом:

- 1)
- 2)
- …
- 23)
- 24)

Ответы <sup>к</sup> заданиям 1–24 запишите <sup>в</sup> бланк ответов справа от номеров соответствующих заданий. В случае записи неверного ответа зачеркните его <sup>и</sup> запишите рядом новый.

Раздел 3 («Письмо») состоит из 1 задания <sup>и</sup> представляет собой небольшую письменную работу (написание личного письма). В бланке ответов укажите номер задания <sup>и</sup> запишите ответ <sup>к</sup> нему. Рекомендуемое время на выполнение задания – 30 минут.

Бланк ответов заполняется яркими чёрными чернилами. Допускается использование гелевой, или капиллярной, или перьевой ручки.

При выполнении заданий можно пользоваться черновиком. Записи <sup>в</sup> работе <sup>и</sup> черновике не учитываются при оценивании работы.

Баллы, полученные Вами за выполненные задания, суммируются. Постарайтесь выполнить как можно больше заданий <sup>и</sup> набрать наибольшее количество баллов.

### **Желаем успеха!**

## **Раздел 1 (задания по чтению)**

Прочитайте тексты <sup>и</sup> установите соответствие между текстами **А–G** <sup>и</sup> заголовками **1–8**. Запишите свои ответы <sup>в</sup> таблицу. Используйте каждую цифру **только один раз**. В задании есть **один лишний заголовок**.

- 1. **La isla de inspiración artística** 5. **Conservar la cultura original**
- 2. **El orgullo del país** 6. **La isla de los científicos**
- 3. **La isla volcánica** 7. **Para todos los gustos**

- 
- 
- - 8. **La tierra paradisíaca**
- 4. **El sitio ideal para deportes acuáticos**
- A. Si de algo se puede estar orgulloso en España es de tener las islas más bonitas del planeta. Tanto el enorme océano Atlántico como el tranquilo mar Mediterráneo albergan algunos de los rincones naturales más impresionantes del mundo. La variedad con la que cuentan tanto el archipiélago balear como el canario son para dejar a cualquier viajero con la boca abierta. Las islas españolas son el tesoro natural y cultural del país.
- B. Mallorca, la isla que inspiró a artistas como Chopin y Miró, hoy es un importante destino turístico de playa para las vacaciones. Hay montones de propuestas tanto para adultos como para niños pequeños. Los espectáculos de delfines y leones marinos del "Marineland Mallorca" y las playas atraen a muchas familias españolas. Además, para los niños obsesionados con los trenes, existe una antigua vía que es de visita obligada.
- C. Hace 500 año llegaron los conquistadores españoles a Tenerife, isla claramente influenciada por la cultura de los guanches (sus habitantes originales). Aquí se encuentra El Teide, el pico más alto de España, y el conocido complejo turístico de Los Gigantes. Tenerife es, además, un destino ideal para ver las ballenas: aquí se pueden observar hasta 26 especies de cetáceos que incluyen delfines, orcas e incluso ballenas azules.
- D. Declarada Reserva de la Biosfera, la isla de Lanzarote es uno de los lugares más particulares que se pueden visitar, ya que cuenta con impresionantes paisajes volcánicos que parecen extraídos de un escenario lunar. Paz, silencio, tranquilidad y desconexión son las palabras que mejor definen a Lanzarote. En el Parque Nacional de Timanfaya las tonalidades negras, rojas y ocres inundan los ojos de los viajeros fascinados.

Иностранные языки. 9 класс ГВЭ (письменная форма)

- E. Puesto que es el primer lugar de España donde amanece, Menorca es "la embajadora de la mañana" del país. Sus playas son preciosas y, aunque parezca sorprendente, suelen estar relativamente vacías. El agua de color turquesa es un imán para los amantes del esquí acuático, el windsurf y la navegación. Menorca es un sitio mágico en el que el tiempo se detiene y la energía fluye de forma diferente al resto del mundo.
- F. Con sus playas de arena fina, su clima radiante, sus aguas claras, la segunda isla más grande de las Canarias, Fuerteventura, tiene un aire de paraíso. Un paraíso del cual se enamoran los turistas, una vez subidos en un camello para una excursión en las cumbres de la isla. Con su catedral y sus numerosos museos, cuenta con una rica cultura local, como demuestran su ecomuseo de Tefía o su extravagante carnaval en febrero.
- G. Gran Canaria es un continente en miniatura. La diversidad de la isla la convierte en un destino ideal para viajeros ya que tiene todo para satisfacer los gustos más exigentes. El sur de la isla es conocido por el Puerto de Mogán, la Playa del Inglés y las bellas dunas de Maspalomas, un deleite para la vista. En el norte, con un clima más fresco, está la capital y la famosa Playa de las Canteras, así como varios pueblos de infinita belleza.

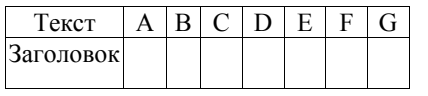

Прочитайте текст. Определите, какие из приведённых утверждений **2–9** соответствуют содержанию текста **(1 – Verdadero)**, какие не соответствуют **(2 – Falso)** <sup>и</sup> <sup>о</sup> чём <sup>в</sup> тексте не сказано, то есть на основании текста нельзя дать ни положительного, ни отрицательного ответа **(3 – No se menciona)**. В поле ответа запишите одну цифру, которая соответствует номеру правильного ответа.

# **El Madrid de los Austrias**

La dinastía española de los Habsburgo (conocida por la dinastía de los Austrias) gobernó entre 1516 y 1700 y significó el comienzo de un período artístico que creó la parte más bella y popular de la capital española. Esta dinastía transformó el actual centro histórico de Madrid, donde los edificios recuerdan el pasado del Imperio Español, el mayor imperio conocido en toda la tierra. En honor a ellos, la parte antigua de la ciudad se conoce como el "Madrid de los Austrias".

El Madrid que conocemos hoy nació en el siglo IX como asentamiento musulmán llamado "Mayrit". Este asentamiento fue conquistado por el rey cristiano Alfonso VI de Castilla y León en 1083. De cualquier forma, no fue hasta 1561 cuando la ciudad fue elegida para convertirse en sede de la Corte (o sea, la capital) por orden del rey Felipe II. Desde este momento y con la excepción de 5 años (1601–1606), en los que se asignó el título de capital a Valladolid, Madrid

ha sido la residencia permanente de la monarquía española y lugar del gobierno del país.

Las calles y edificios del "Madrid de los Austrias" son importantes monumentos históricos y ejemplos vivos del Madrid glorioso de los siglos XVI y XVII. En el mismo corazón de este Madrid se encuentra la impresionante Plaza Mayor. Ha sido el centro de la vida española desde su inauguración en 1620 como "Plaza de la Villa", y mantiene aún hoy su atracción popular para turistas y españoles. El Ayuntamiento de Madrid está dentro de la Plaza.

Un monumento más de la época de los Austrias es la Puerta del Sol, una original puerta que era parte de la muralla de la ciudad que una vez rodeó el Madrid medieval. Como la Puerta del Sol se considera el corazón de Madrid, a sus pies está el "Kilómetro Cero" – el lugar desde el que parten todas las carreteras nacionales de importancia de España.

En los siglos XVI y XVII, el Madrid de los Austrias parecía una ciudad de conventos llena de iglesias, órdenes religiosas y de caballería y edificios cuyas austeras fachadas de estilo barroco contrastaban con los lujosos interiores de los palacios vecinos. Algunos de los monumentos representativos de esta época son: la Iglesia de las Calatravas, el Real Convento de la Encarnación, el Monasterio de las Descalzas Reales (ahora un museo abierto al público), el Palacio de Santa Cruz, y la más famosa de las puertas que llevan a la Plaza Mayor, el Arco de Cuchilleros.

Hay que reconocer que Madrid no podría florecer tanto sin haber sido elegida como capital por Felipe II, o quizá lo hubiera hecho de forma diferente. De cualquier forma, la zona histórica de "Madrid de los Austrias" tiene encanto y belleza irrepetibles que la hacen, sin duda, una de la ciudades españolas más auténticas de la Península Ibérica.

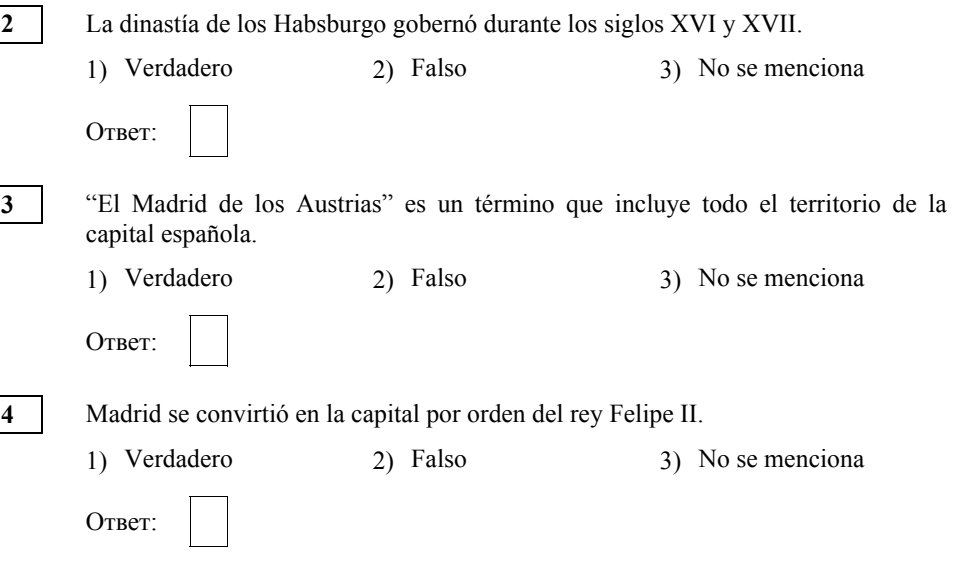

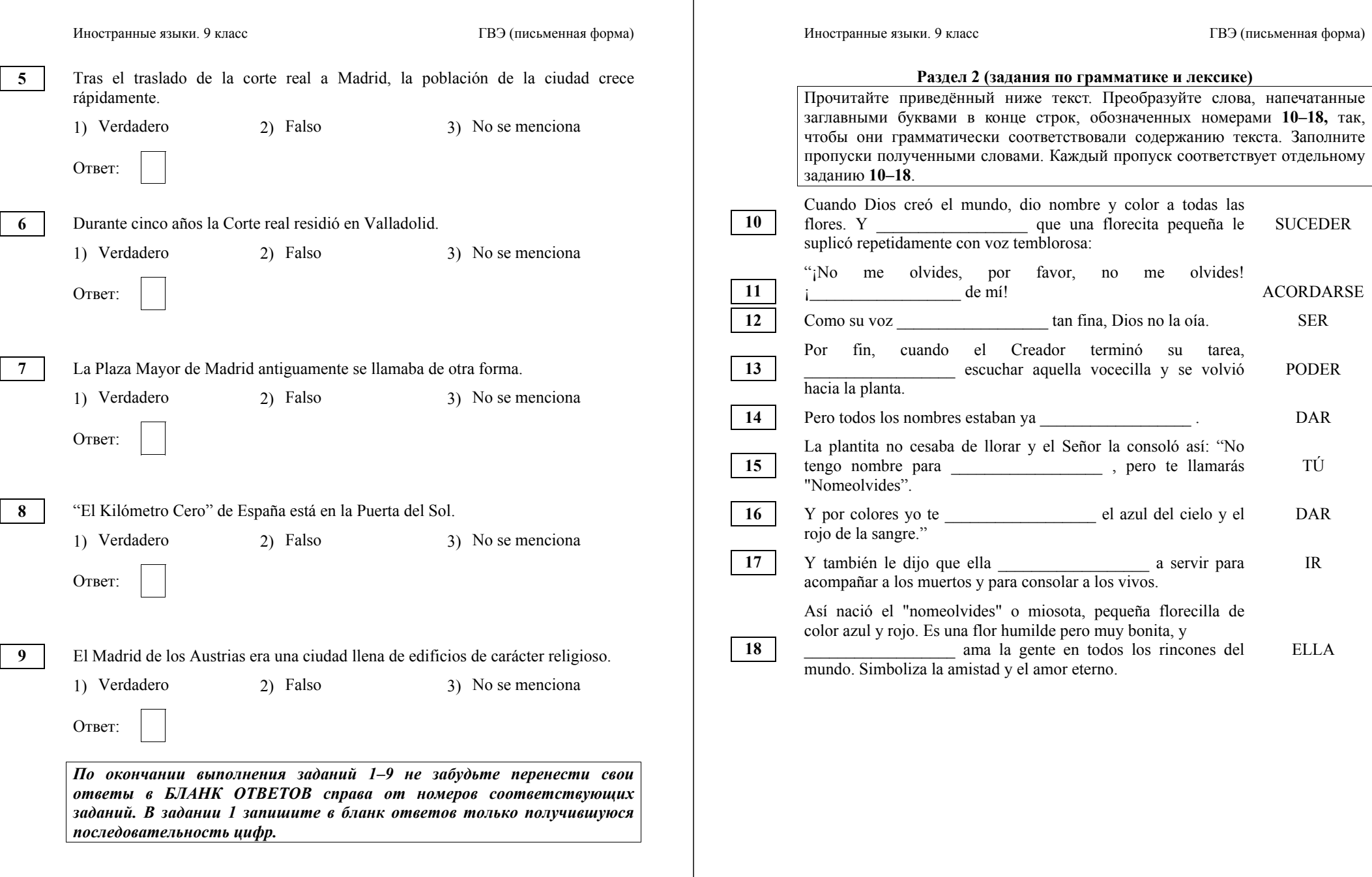

# **Раздел 3 (Письмо)**

Прочитайте приведённый ниже текст. Преобразуйте слова, напечатанные заглавными буквами <sup>в</sup> конце строк, обозначенных номерами **19–24,** так, чтобы они грамматически <sup>и</sup> лексически соответствовали содержанию текста. Заполните пропуски полученными словами. Каждый пропуск соответствует отдельному заданию **19–24**.

Bilbao es una ciudad del norte de España, en el País Vasco.

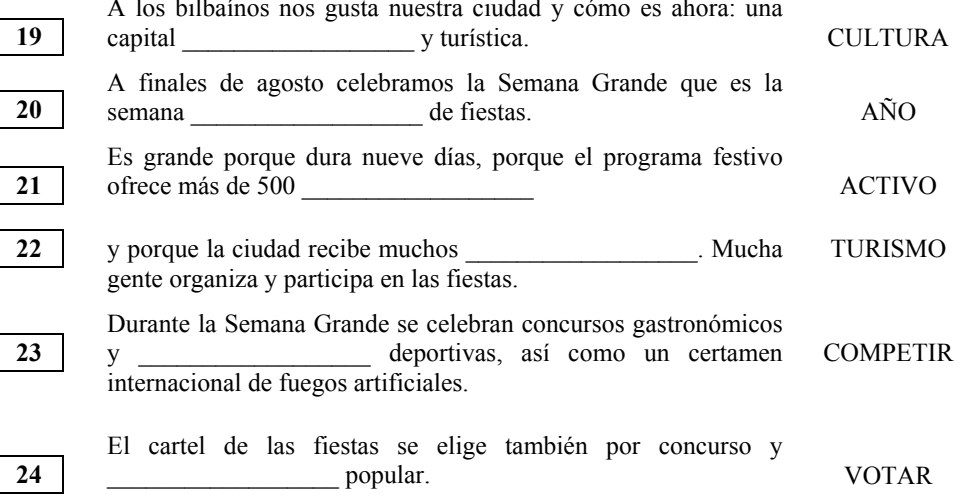

*По окончании выполнения заданий 10–24 не забудьте перенести свои ответы <sup>в</sup> БЛАНК ОТВЕТОВ справа от номеров соответствующих заданий.*

Для ответа на задание 25 используйте БЛАНК ОТВЕТОВ. При выполнении задания 25 особое внимание обратите на то, что Ваши ответы будут оцениваться только по записям, сделанным на бланке ответов. Никакие записи черновика не будут учитываться экспертом. Обратите внимание также на необходимость соблюдения указанного объёма письма. Письма недостаточного объёма, <sup>а</sup> также часть текста письма, превышающая требуемый объём, не оцениваются. Запишите сначала номер задания (25), а затем ответ на него.

**25** 

Has recibido una carta de tu amiga Silvia que pone:

*…Yo no me aburro nunca. ¡Hay tantas cosas interesantes en la vida! Y no tengo tiempo para hacer todo lo que quiero. Mis padres dicen que debo concentrarme en algo concreto ...* 

*... ¿Qué es una vida interesante para ti?... ¿Estás de acuerdo con mis padres? ¿por qué?... ¿A qué te gustaría dedicarte en el futuro? …* 

Escribe a Silvia la respuesta a su carta, contestando a sus **3** preguntas. Escribe **100–120** palabras.

No te olvides de seguir las reglas para redactar las cartas personales.

ГВЭ (письменная форма)

Иностранные языки. 9 класс

ГВЭ (письменная форма)

# Система оценивания экзаменационной работы

Задание 1 оценивается в 7 баллов. 1 балл выставляется за каждое верно установленное соответствие. Остальные задания оцениваются в 1 балл. Орфографические ошибки в ответах к заданиям 10-24 не допускаются, ответ с орфографической ошибкой считается неверным и оценивается в 0 баллов.

Задание 25 оценивается согласно приводимым ниже критериям оценивания (максимальный балл - 10).

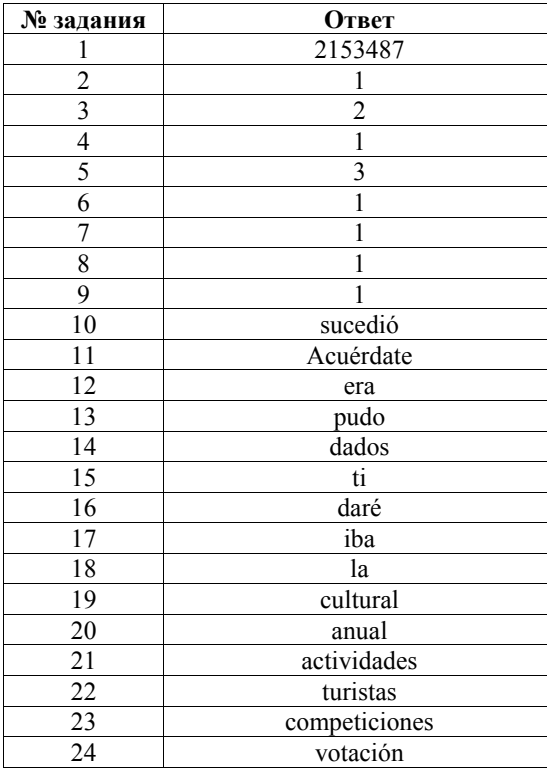

# Критерии оценивания выполнения задания 25\* «Личное письмо»

# (максимальный балл - 10)

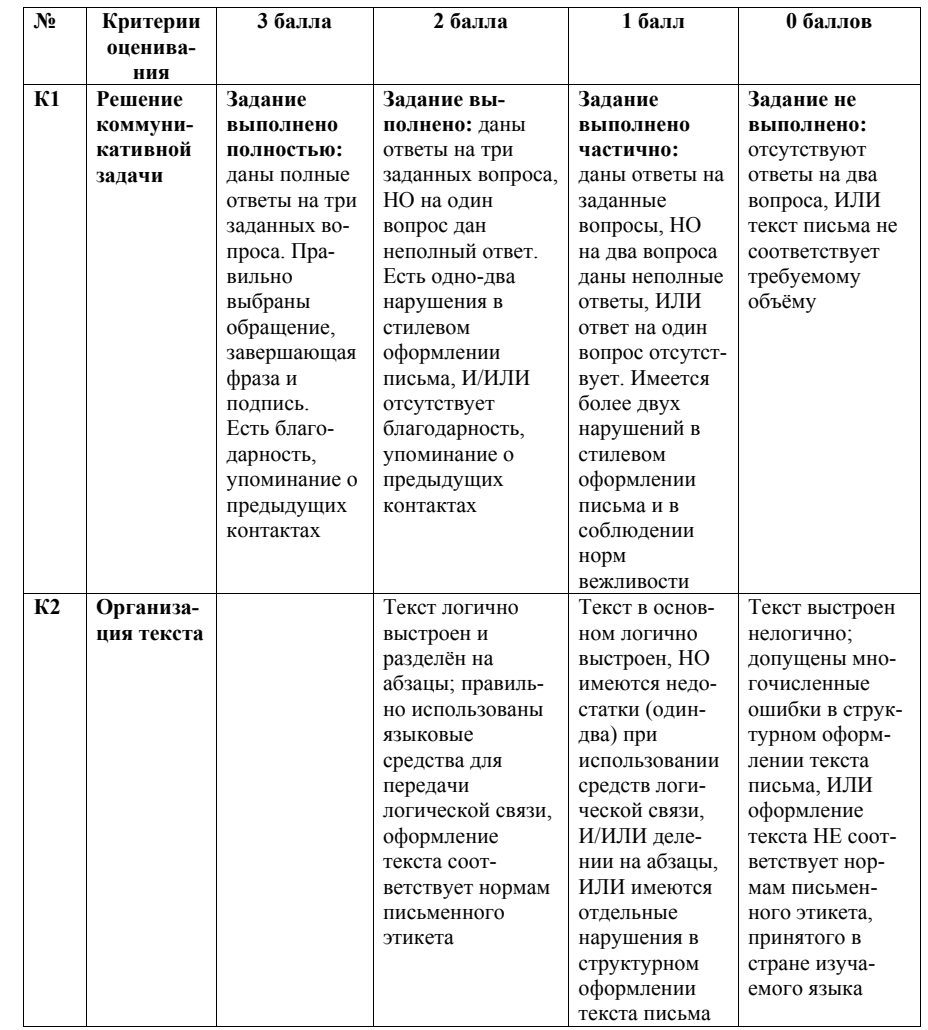

ГВЭ (письменная форма)

Иностранные языки. 9 класс

ГВЭ (письменная форма)

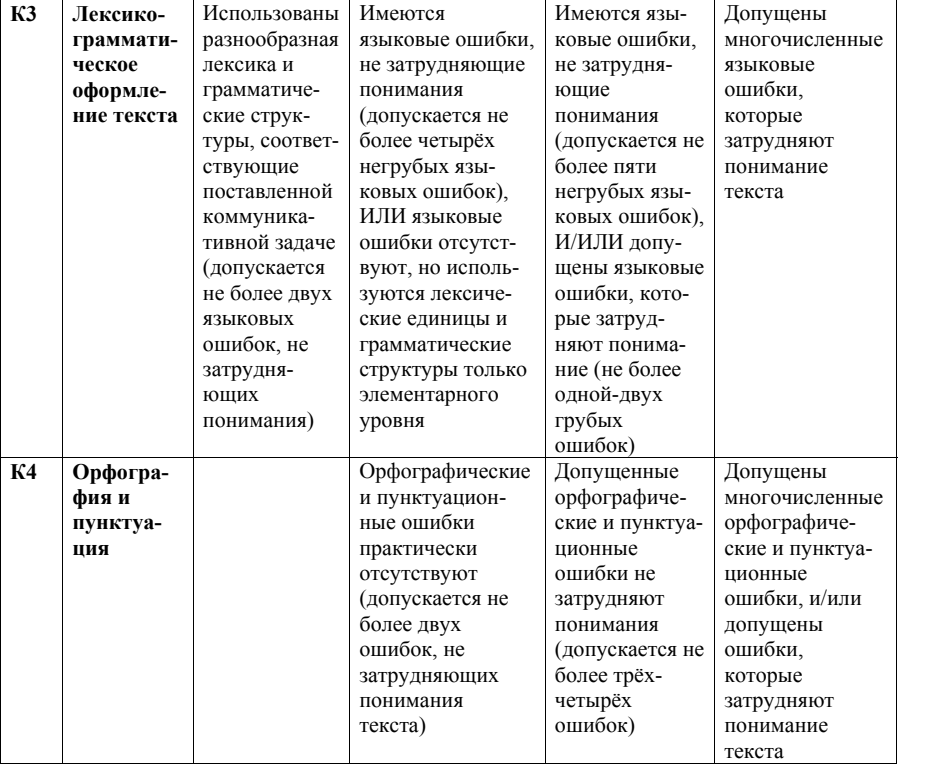

1. Задание 25 (личное письмо) оценивается по критериям К1-К4 (максимальное количество баллов - 10).

2. При получении экзаменуемым 0 баллов по критерию «Решение коммуникативной задачи» задание 25 оценивается в 0 баллов.

3. Если объём письма менее 90 слов, то залание оценивается в 0 баллов. Если объём более 132 слов, то проверке подлежат только 120 слов, т.е. та

часть личного письма, которая соответствует требуемому объёму.

4. При опрелелении соответствия объёма прелставленной работы требованиям считаются все слова - с первого слова по последнее, включая вспомогательные глаголы, предлоги, артикли, частины. В личном письме адрес, дата, подпись также подлежат подсчёту.

## Порялок полсчёта слов в залании 25

При оценивании задания 25 следует учитывать такой параметр, как объём письменного текста, выраженный в количестве слов. Требуемый объём для личного письма в задании 25 - 100-120 слов. Допустимое отклонение от заданного объёма составляет 10%. Если в выполненном задании менее 90 слов, то задание проверке не подлежит и оценивается в 0 баллов. При превышении объёма более чем на 10%, т.е. если в выполненном задании 25 более 132 слов, проверке подлежит только та часть работы, которая соответствует требуемому объёму. Таким образом, при проверке задания 25 отсчитывается от начала работы 132 слова, и оценивается только эта часть работы.

При определении соответствия объёма представленной работы вышеуказанным требованиям считаются все слова - с первого слова по последнее, включая вспомогательные глаголы, предлоги, артикли, частицы. В личном письме адрес, дата, подпись также подлежат подсчёту. При этом:

- сложные временные (аналитические) формы глаголов считаются за одно слово: he escrito, había estudiado, habré leído, habría hecho;
- местоимённые формы глаголов считаются за одно слово: se dice, те llamo:
- числительные, выраженные цифрами: 1, 25, 2009, 126204 и т.п., считаются как олно слово:
- даты, записанные цифрами, например 5-03-09 (5/03/09), считаются как одно слово;
- числительные, выраженные цифрами, вместе с условным обозначением процентов, т.е. 25%. 100 % и т.п., считаются как одно слово:
- числительные, выраженные словами, считаются как слова;
- сокращения, например *EE UU, JJ OO*, считаются как одно слово;
- топонимы, состоящие из нескольких элементов, например Nueva York, Buenos Aires, считаются как одно слово.

Иностранные языки. 9 класс ГВЭ (письменная форма)

**1** 

# **Образец экзаменационного материала для ГВЭ-9 (письменная форма) по НЕМЕЦКОМУ ЯЗЫКУ**

# **Инструкция по выполнению работы**

Экзаменационная работа по немецкому языку состоит их трёх разделов, включающих <sup>в</sup> себя 25 заданий.

На выполнение экзаменационной работы отводится 2 часа 30 минут (150 минут).

Раздел 1 (задания по чтению) содержит 9 заданий на понимание прочитанных текстов. Рекомендуемое время на выполнение заданий – 60 минут.

Раздел 2 (задания по грамматике <sup>и</sup> лексике) состоит из 15 заданий. Рекомендуемое время на выполнение заданий – 60 минут.

Ответы <sup>к</sup> заданиям 1–24 разделов 1 и 2 запишите <sup>в</sup> поля ответов <sup>в</sup> работе, <sup>а</sup> затем перенесите <sup>в</sup> бланк ответов. Для этого <sup>в</sup> бланке ответов запишите номера всех заданий <sup>в</sup> столбец следующим образом:

1)

- 2)
- …
- 23)
- 24)

Ответы <sup>к</sup> заданиям 1–24 запишите <sup>в</sup> бланк ответов справа от номеров соответствующих заданий. В случае записи неверного ответа зачеркните его <sup>и</sup> запишите рядом новый.

Раздел 3 («Письмо») состоит из 1 задания <sup>и</sup> представляет собой небольшую письменную работу (написание личного письма). В бланке ответов укажите номер задания <sup>и</sup> запишите ответ <sup>к</sup> нему. Рекомендуемое время на выполнение задания – 30 минут.

Бланк ответов заполняется яркими чёрными чернилами. Допускается использование гелевой, или капиллярной, или перьевой ручки.

При выполнении заданий можно пользоваться черновиком. Записи <sup>в</sup> работе <sup>и</sup> черновике не учитываются при оценивании работы.

Баллы, полученные Вами за выполненные задания, суммируются. Постарайтесь выполнить как можно больше заданий <sup>и</sup> набрать наибольшее количество баллов.

**Желаем успеха!**

# **Раздел 1 (задания по чтению)**

Прочитайте тексты <sup>и</sup> установите соответствие между текстами **А–G** <sup>и</sup> заголовками **1–8**. Запишите свои ответы <sup>в</sup> таблицу. Используйте каждую цифру **только один раз**. В задании есть **один лишний заголовок**.

1. **Vielfalt von Brotsorten** 5. **Brot zu Feiertage**

- 2. **Woher stammt der Name?** 6. **Russen in Südtirol**
- 3. **Schmackhafte Exportware** 7. **Das neue Leben der alten Gerichte**
	-
	-
- 
- 4. **Die Pflanze aus Südtirol** 8. **Südtirolische Mahlzeit**
- A. Nur in Südtirol wächst der berühmte Terlaner Spargel. Jährlich findet hier ein Spargelfest statt. Von Ostern bis Ende Mai werden Spargel-Spezialitäten (z. B. Spargel-Strudel, Spargel-Risotto) serviert. Im Herbst genießt man die frisch geernteten Äpfel und gebratene "Köschtn" (Kastanien).
- B. Nach langen Bergwanderungen wird man müde und hungrig. Man geht dann in die Berghütte und verzehrt dort eine Marende. "Marende" heißt in Südtirol die Mahlzeit zwischen Mittagessen und Abendbrot. Der Wirt serviert Bergkäse, "Erdäpfel" (Kartoffeln) und Speck: geräucherten und lang gelagerten Schinken.
- C. Südtiroler Brotspezialitäten haben eine eigene Geschichte. Die Kunst des Brotbackens hat sich seit Jahrtausenden nicht verändert. Heute gibt es sehr viele verschiedene Brotsorten. Die Grundformen des Brotes in Südtirol sind Breatl, Paarl und Pidl. Das Breatl ist ein runder flacher Laib, es wird hauptsächlich im Osten Südtirols gebacken.
- D. Zu Ostern wird das Osterbrot gebacken, in verschiedenen Formen. Das sind Hasen, Hennen, Kränze, Pferdchen und andere. Früchtebrot wird mit Nüssen, Rosinen, Feigen und Zwetschgen hergestellt. Zu Weihnachten wird Zelten serviert, jede Familie hat ihr eigenes Rezept dieses Gebäcks.
- E. Mit dem aufkommenden Tourismus kam es in den 1960er- und 1970er Jahren zu einer Renaissance der regionalen Küche, etwa im Rahmen der "Spezialitätenwochen", die den Touristen lokale Besonderheiten zu vermitteln versuchten. Dabei wurde die alte Tiroler Kost mit modernen Zubereitungs- und Verarbeitungstechniken sowie unter dem Einfluss der italienischen Küche dem aktuellen Geschmack angepasst.

ГВЭ (письменная форма)

- F. Typische Südtiroler Gerichte sind beispielsweise Knödel. Im süddeutschen Raum, in Österreich und in Südtirol ist die Bezeichnung Knödel üblich, wobei je nach Region der Knödel oder das Knödel gesagt wird. Das Wort stammt aus dem lateinischen nodus ("Knoten") und wurde über das althochdeutsche chnodo und das mittelhochdeutsche knode ("kleiner Hügel") zum heutigen Knödel
- G Apfel, apel, pommes. Es wird geschätzt, dass rund 20'000 verschiedene Sorten weltweit angebaut werden. Runde, ovale, herzförmige, grüne, gelbe, rote, die Vielfalt ist derart groß. In Südtirol schmecken die Äpfel wunderbar. In den 80er Jahren des 19. Jahrhunderts wurde die Sorte "Calville" an den Hof des russischen Zaren exportiert.

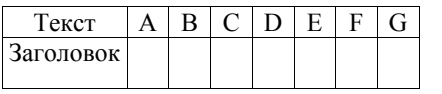

Прочитайте текст. Определите, какие из приведённых утверждений 2-9 соответствуют содержанию текста  $(1 -$  richtig), какие не соответствуют (2 - falsch) и о чём в тексте не сказано, то есть на основании текста нельзя дать ни положительного, ни отрицательного ответа  $(3 - \text{steht nicht im Text})$ . В поле ответа запишите одну цифру, которая соответствует номеру правильного ответа.

# Ein schlaues Telefon: Das Smartphone hat Geburtstag

Chatten, surfen, spielen, fotografieren und natürlich telefonieren – das tun viele Menschen heutzutage auf dem Smartphone. In Deutschland besitzen die meisten Jugendlichen und Erwachsenen so ein Gerät. Als die ersten vor 20 Jahren in die Geschäfte kamen, ahnten wohl die wenigsten, wie erfolgreich die kleinen Alleskönner einmal werden würden.

Das Zeitalter der Smartphones begann im Jahr 1996. Das sehen zumindest viele Fachleute so. Damals stellte der Mobilfunk-Konzern Nokia auf einer großen Messe seine neueste Entwicklung vor den Nokia 9000 Communicator. Das Telefon besaß unter anderem einen elektronischen Kalender, ein Adressbuch, einen Taschenrechner. Und man konnte damit im Internet surfen. Eine ähnliche Mischung aus Computer und Telefon hatte das Unternehmen IBM schon zwei Jahre zuvor vorgestellt. Allerdings konnte man damit noch nicht im Internet surfen. 2007 kam dann das iPhone von Apple auf den Markt und wurde zum Verkaufs-Hit.

Was kann ein Smartphone heute? Smart bedeutet schlau oder auch schick. Besonders das Wort schlau passt gut. Denn moderne Smartphones sind so etwas wie Computer für die Hosentasche. Man kann damit Texte bearbeiten, E-Mails und andere Nachrichten verschicken und empfangen. Für viele Nutzer sind die anderen Иностранные языки. 9 класс

ГВЭ (письменная форма)

Funktionen aber noch wichtiger: Mit Smartphones kann man Musik hören, fotografieren, filmen und unzählige Spiele spielen. Ach ja, telefonieren kann man mit den Geräten natürlich auch

Im Inneren der Smartphones verbirgt sich ein kleiner Schatz – seltene und kostbare Rohstoffe. Allein rund 30 verschiedene Metalle stecken in einem Handy, etwa Kupfer, Eisen, Aluminium, Silber und Gold. Hinzu kommen einige sehr seltene Metalle. Die Gewinnung vieler Rohstoffe ist aufwendig und teuer. Fachleute raten deshalb. Handys möglichst lange zu benutzen. Alte Handys sollten recycelt werden, die wertvollen Rohstoffe sollten also wiederverwertet werden.

Ein typischer Smartphone-Benutzer schaut 88 Mal am Tag auf sein Handy, hat ein Forscher herausgefunden. Viele Menschen fühlen sich heute unwohl, wenn sie ihr Smartphone einmal zu Hause vergessen. Man hat sich daran gewöhnt, ständig erreichbar zu sein. Das hat viele Vorteile. Manche Menschen fühlen sich aber auch gestresst, weil sie gar nicht mehr richtig zur Ruhe kommen.

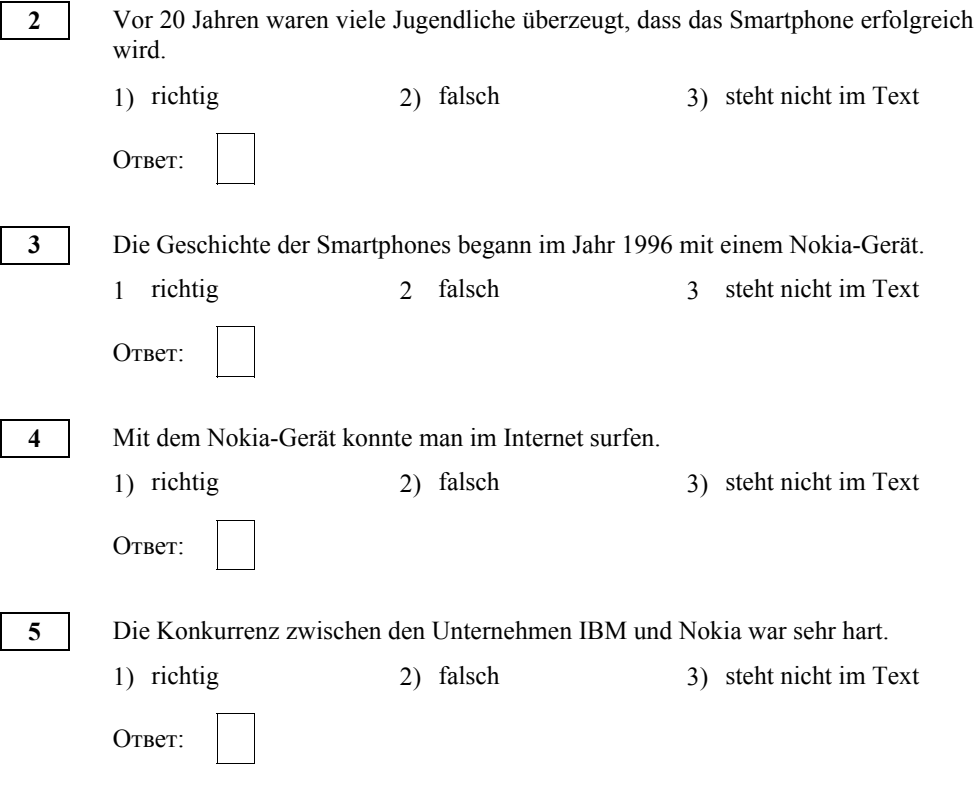

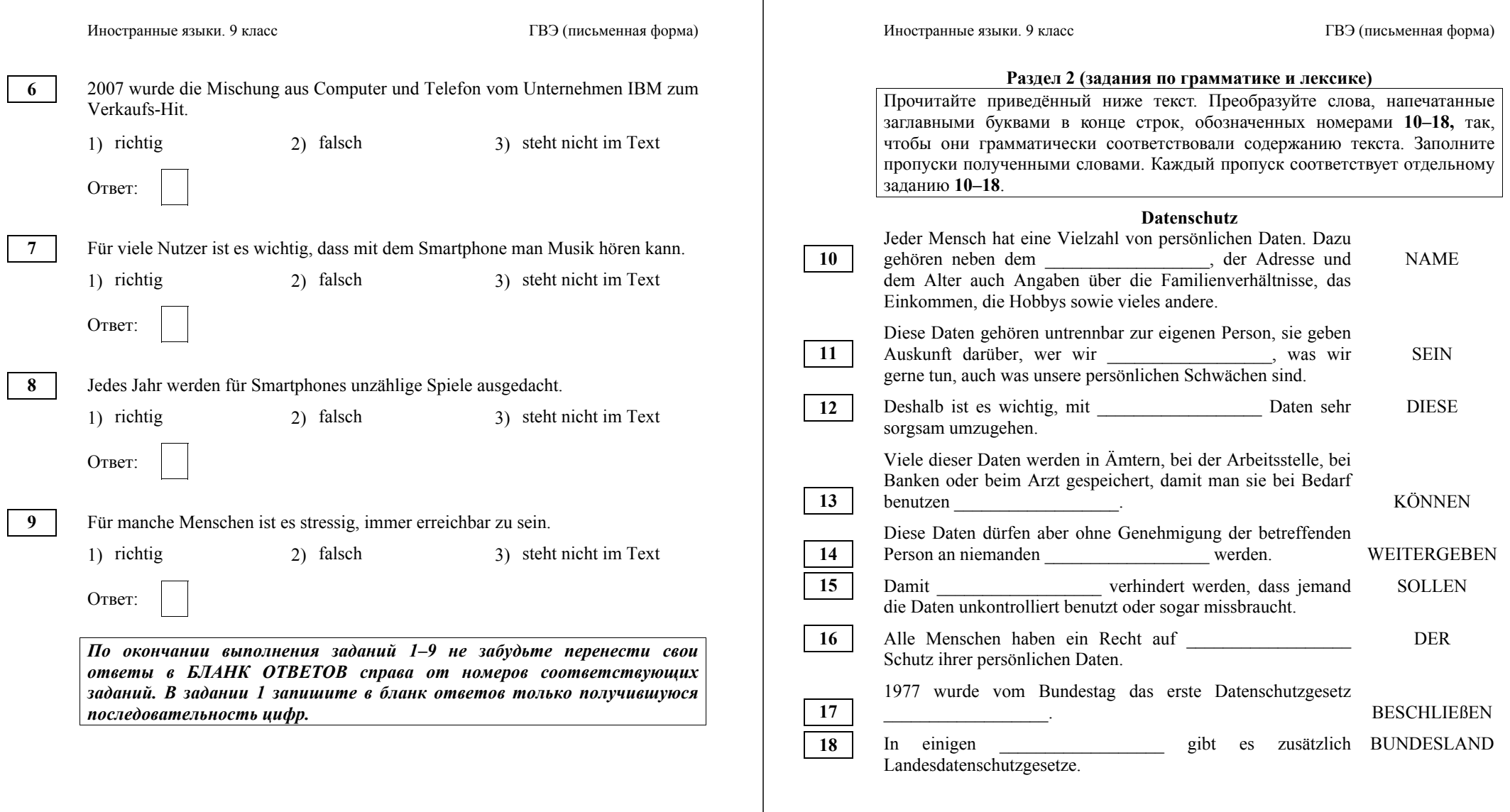

 $\Gamma$ 

# Раздел 3 (задание по письму)

Для ответа на задание 25 используйте БЛАНК ОТВЕТОВ. При выполнении задания 25 особое внимание обратите на то, что Ваши ответы будут опениваться только по записям, слеланным на бланке ответов. Никакие записи черновика не будут учитываться экспертом. Обратите внимание также на необхолимость соблюдения указанного объёма письма. Письма недостаточного объёма, а также часть текста письма, превышающая требуемый объём, не оцениваются. Запишите сначала номер задания (25), а затем ответ на него.

25

Sie haben einen Brief von Ihrem deutschen Brieffreund Manuel bekommen.

Ich lese generell sehr viel, vor allem abends vor dem Schlafengehen. Irgendwann hat mir meine Mutter das Buch Tintenherz von Cornelia Funke gekauft...

Liest du gern, warum?... Welches Buch würdest du deinen Freunden empfehlen, warum? ...Hast du den Literaturunterricht gern, warum?...

Schreiben Sie einen Brief, in dem Sie 3 Manuels Fragen beantworten. Der Brief soll 100-120 Wörter enthalten. Beachten Sie die üblichen Regeln für Briefformeln.

отлельному заланию 19-24. Nach dem Lehrabschluss 19 Peter WANDERUNG Mitterhofer jahrelang durch Europa. 20 Nach seiner erfand er das erste RÜCKKEHREN Schreibmaschinenmodell. Danach folgten noch vier komplizierte Modelle. Die ersten beiden waren aus Holz, die anderen aus Metall.  $21$ Mitterhofer präsentierte seine **ERFINDEN** am kaiserlichen Hof in Wien. Dafür bekam er 350 Gulden.  $22$ Institut wollte ihn aber nicht POLYTECHNIKER Das. unterstützen und der Meister stellte seine Schreibmaschinen auf den Dachboten.  $23$ Erst 1905 wurden sie dort Mitterhofer ENTDECKUNG wollte auch die Hausarbeit erleichtern, deshalb erfand er eine eigene Waschmaschine. Heute gibt es in seiner Heimatstadt Partschins ein Schreibmaschinenmuseum. Über 1000 Modelle kann man 24 **BEWUNDERUNG** dort

Прочитайте приведённый ниже текст. Преобразуйте слова, напечатанные заглавными буквами в конце строк, обозначенных номерами 19-24, так,

чтобы они грамматически и лексически соответствовали содержанию текста.

Заполните пропуски полученными словами. Каждый пропуск соответствует

По окончании выполнения заданий 10-24 не забудьте перенести свои ответы в БЛАНК ОТВЕТОВ справа от номеров соответствующих заданий.

Иностранные языки. 9 класс ГВЭ (письменная форма)

# **Система оценивания экзаменационной работы**

Задание 1 оценивается <sup>в</sup> 7 баллов. 1 балл выставляется за каждое верно установленное соответствие. Остальные задания оцениваются <sup>в</sup> 1 балл. Орфографические ошибки <sup>в</sup> ответах <sup>к</sup> заданиям 10–24 не допускаются, ответ <sup>с</sup> орфографической ошибкой считается неверным <sup>и</sup> оценивается <sup>в</sup> 0 баллов.

Задание 25 оценивается согласно приводимым ниже критериям оценивания (максимальный балл – 10).

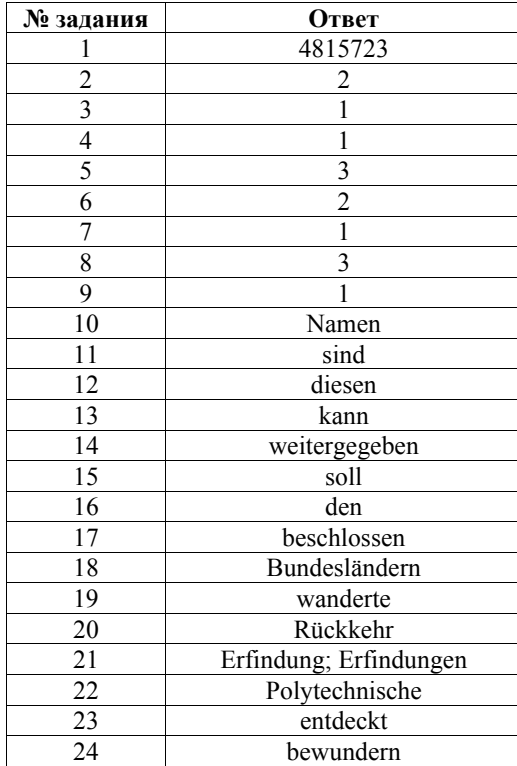

# **Критерии оценивания выполнения задания 25\* «Личное письмо»**

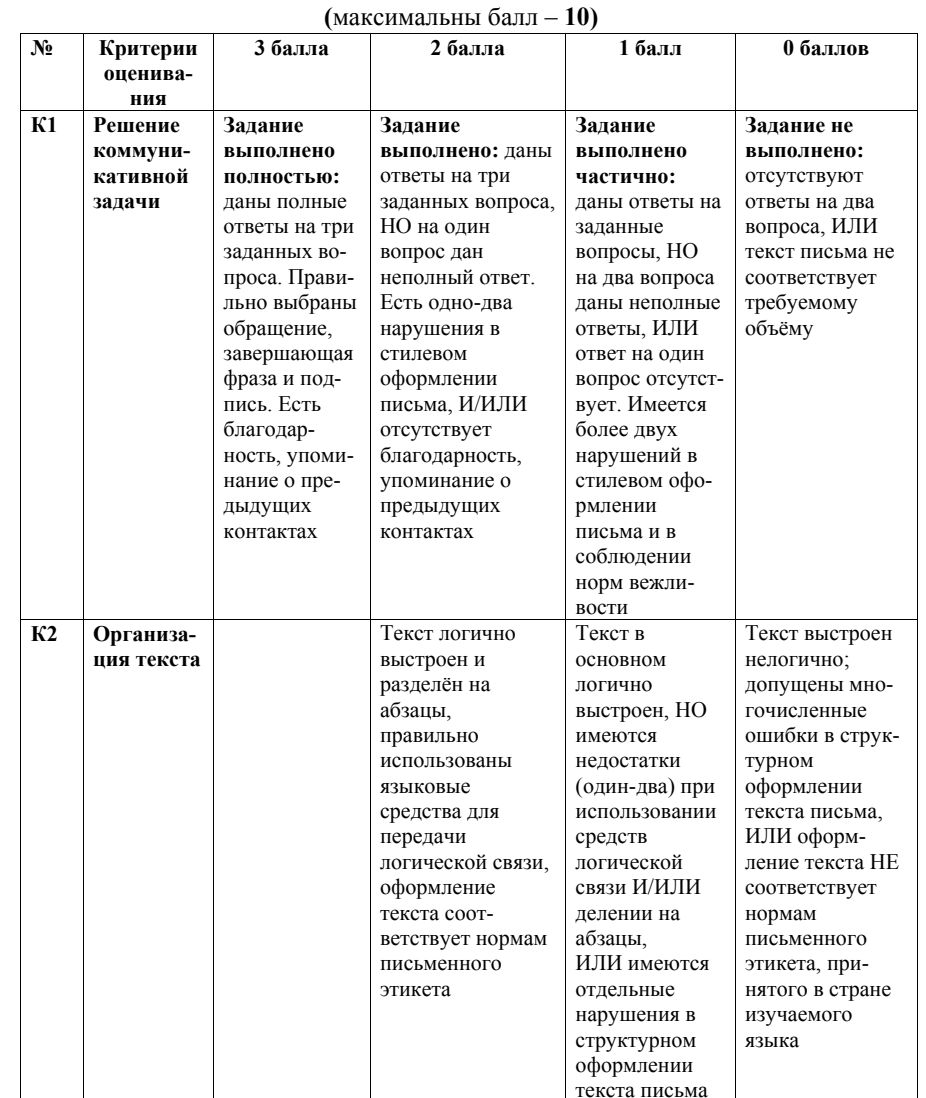

Иностранные языки. 9 класс

#### ГВЭ (письменная форма)

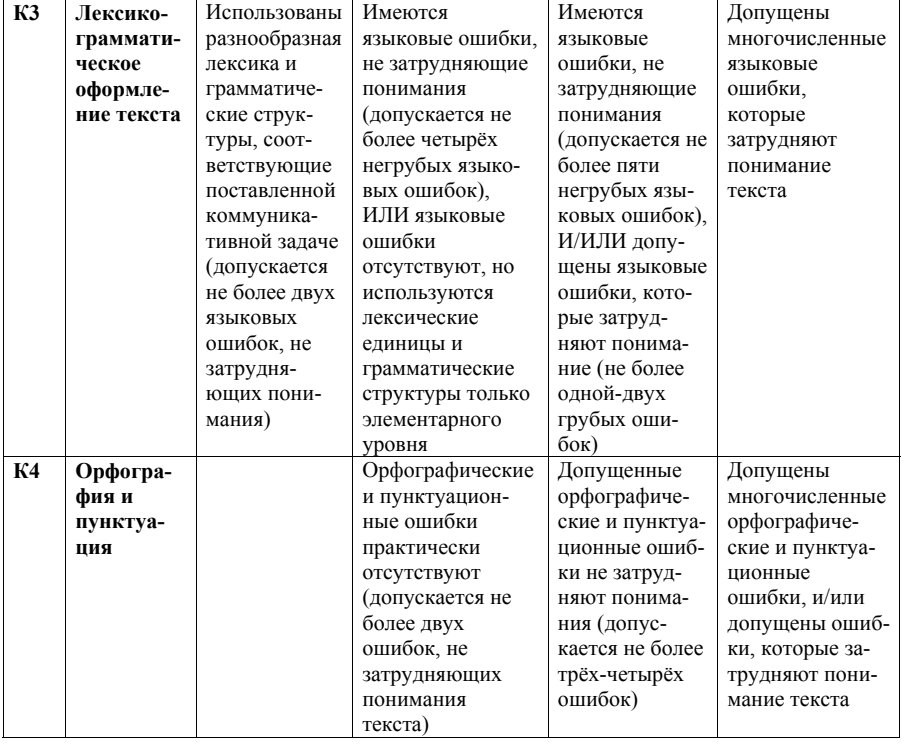

1. Задание 25 (личное письмо) оценивается по критериям К1-К4 (максимальное количество баллов - 10).

2. При получении экзаменуемым 0 баллов по критерию «Решение коммуникативной задачи» задание 25 оценивается в 0 баллов.

3. Если объём письма менее 90 слов, то залание опенивается в 0 баллов.

Если объём более 132 слов, то проверке подлежат только 120 слов, т.е. та часть личного письма, которая соответствует требуемому объёму.

4. При определении соответствия объёма представленной работы требованиям считаются все слова - с первого слова по последнее, включая вспомогательные глаголы, предлоги, артикли, частицы. В личном письме адрес, дата, подпись также подлежат подсчёту.

#### Порядок подсчёта слов в задании 25

При оценивании задания 25 следует учитывать такой параметр, как объём письменного текста, выраженный в количестве слов. Требуемый объём для личного письма в задании 25 - 100-120 слов. Допустимое отклонение от заданного объёма составляет 10%. Если в выполненном задании менее 90 слов, то задание проверке не подлежит и оценивается в 0 баллов. При превышении объёма более чем на 10%, т.е. если в выполненном задании 25 более 132 слов, проверке подлежит только та часть работы, которая соответствует требуемому объёму. Таким образом, при проверке задания 25 отсчитывается от начала работы 132 слова, и оценивается только эта часть работы.

При определении соответствия объёма представленной работы вышеуказанным требованиям считаются все слова - с первого слова по последнее, включая вспомогательные глаголы, предлоги, артикли, частицы. В личном письме адрес, дата, подпись также подлежат подсчёту. При этом:

- стяжённые (краткие) формы, такие как *gibt's, mach's и* т.п., считаются как одно слово;
- числительные, выраженные цифрами: 1, 25, 2009, 126204 и т.п., считаются как одно слово;
- числительные, выраженные цифрами, вместе с условным обозначением процентов. т.е. 25%. 100% и т.п., считаются как одно слово:
- числительные, выраженные словами, считаются как слова;  $\overline{\phantom{m}}$
- сложные слова, такие как E-mail, TV-Sendung, DDR-Mode и т.п.,  $\equiv$ считаются как одно слово:
- сокращения, например USA, ABC, BRD, считаются как одно слово:  $\overline{\phantom{0}}$
- отделяемые приставки считаются одним словом с глаголом, частью которого они являются, даже в тех случаях, когда они стоят отдельно от него. Например, предложение: Er hat die Tür aufgemacht - содержит пять слов, а предложение: Er machte die Tür auf - четыре слова.

**1** 

## **Образец экзаменационного материала для ГВЭ-9 (письменная форма) по ФРАНЦУЗСКОМУ ЯЗЫКУ**

# **Инструкция по выполнению работы**

Экзаменационная работа по французскому языку состоит их трёх разделов, включающих <sup>в</sup> себя 25 заданий.

На выполнение экзаменационной работы отводится 2 часа 30 минут (150 минут).

Раздел 1 (задания по чтению) содержит 9 заданий на понимание прочитанных текстов. Рекомендуемое время на выполнение заданий – 60 минут.

Раздел 2 (задания по грамматике <sup>и</sup> лексике) состоит из 15 заданий. Рекомендуемое время на выполнение заданий – 60 минут.

Ответы <sup>к</sup> заданиям 1–24 разделов 1 и 2 запишите <sup>в</sup> поля ответов <sup>в</sup> работе, <sup>а</sup> затем перенесите <sup>в</sup> бланк ответов. Для этого <sup>в</sup> бланке ответов запишите номера всех заданий <sup>в</sup> столбец следующим образом:

- 1)
- 2)
- …
- 23)
- 24)

Ответы <sup>к</sup> заданиям 1–24 запишите <sup>в</sup> бланк ответов справа от номеров соответствующих заданий. В случае записи неверного ответа зачеркните его <sup>и</sup> запишите рядом новый.

Раздел 3 («Письмо») состоит из 1 задания <sup>и</sup> представляет собой небольшую письменную работу (написание личного письма). В бланке ответов укажите номер задания <sup>и</sup> запишите ответ <sup>к</sup> нему. Рекомендуемое время на выполнение задания – 30 минут.

Бланк ответов заполняется яркими чёрными чернилами. Допускается использование гелевой, или капиллярной, или перьевой ручки.

При выполнении заданий можно пользоваться черновиком. Записи <sup>в</sup> работе <sup>и</sup> черновике не учитываются при оценивании работы.

Баллы, полученные Вами за выполненные задания, суммируются. Постарайтесь выполнить как можно больше заданий <sup>и</sup> набрать наибольшее количество баллов.

# **Желаем успеха!**

## **Раздел 1 (задания по чтению)**

Прочитайте тексты <sup>и</sup> установите соответствие между текстами **А–G** <sup>и</sup> заголовками **1–8**. Запишите свои ответы <sup>в</sup> таблицу. Используйте каждую цифру **только один раз**. В задании есть **один лишний заголовок**.

- 1. **Les jeunes en manque de sport** 5. **Le sport pour garder le moral**
- 2. **Le plaisir avant tout** 6. **Les nouveaux sports**
	-
- 3. **Sport et parcours scolaire** 7. **Mal encadré, mal protégé**
	-
	- 4. **Bouge ton corps, muscle ta tête** 8. **Chacun a son rythme**
		-
	- A. Pratiquer une activité physique permet de mieux se protéger contre certaines maladies comme le diabète, l'obésité et d'autres. Mais des études montrent que le plaisir est la première motivation chez les jeunes pour faire du sport; cela est même prouvé scientifiquement puisque le plaisir que l'on prend lors d'une activité physique se traduit physiologiquement par la sécrétion d'endorphines; l'activité physique est donc une activité calmante grâce à ces substances produites par le cerveau.
	- B. Le sport a des effets sur votre humeur. Des études montrent que les jeunes qui pratiquent un sport ont une image plus valorisée d'eux-mêmes, qu'ils sont moins déprimés. Quand on pratique un sport régulièrement, on apprend, on progresse, on se donne de nouveaux objectifs et lorsqu'on les atteint, cela peut être source de satisfaction: on peut être content de soi mais on peut aussi susciter l'admiration des proches, des amis ou des parents.
- C. Il n'est pas toujours évident de se rendre compte de ses capacités et surtout de ses limites. Même si vous êtes très bon en sport, il ne s'agit pas de devenir un champion en un an, mais d'avancer progressivement. Chacun est différent et il est important d'écouter son propre corps. Le professeur de sport, l'entraîneur et le médecin sont de bons conseillers pour vous orienter et ne pas aller trop loin dans l'exercice physique.
- D. On sait que le fait d'avoir une activité physique est bon pour la santé, mais ce que l'on sait moins, c'est que les activités physiques ont aussi un effet sur l'activité cérébrale. Des recherches réalisées auprès de jeunes qui pratiquent régulièrement une activité physique montrent qu'ils arrivent mieux à se concentrer, qu'ils font preuve d'une plus grande créativité et qu'ils parviennent mieux à résoudre les problèmes, comme en mathématiques par exemple. Les exercices physiques sont donc aussi bénéfiques pour les neurones!

Иностранные языки. 9 класс ГВЭ (письменная форма)

- E. Actuellement presque la moitié des Français pratiquent un sport avec des motivations similaires. Le problème c'est qu'ils sont rarement encadrés et prennent parfois de mauvaises habitudes qui sont risquées pour le corps: le manque d'échauffement, la pratique sur des terrains inappropriés (bitume)… On compte 850 000 jeunes de 12 à 19 ans qui sont victimes d'accidents de sport et de loisirs.
- F. Le big-foot ou le snow-blade sont des skis plus courts sans bâtons et offrent de nouvelles possibilités de figures. L'incontournable et qui reste le plus que populaire snow-board dont on ne dira jamais assez de bien, mis à part les accidents qu'il provoque si on en a un usage sauvage. Celui-ci a d'ailleurs un frère peu connu, le sand-board qui se pratique comme son nom l'indique sur du sable avec un snow-board, les dunes sont d'excellentes pistes, peu dangereux, il est possible de le pratiquer été comme hiver.
- G. C'est ce que démontre une enquête de l'Agence française de sécurité sanitaire des aliments. Aujourd'hui, plus d'un adolescent sur deux ne pratique pas d'activité physique régulière. Manque de temps, éloignement des clubs sportifs ou désintérêt total pour cette activité, toutes les excuses sont bonnes pour ne pas faire d'exercice. Pourtant, le sport aide ceux qui le pratiquent à se sentir bien et à réussir d'autres projets.

Запишите <sup>в</sup> таблицу выбранные цифры под соответствующими буквами.

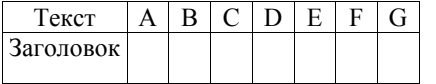

Прочитайте текст. Определите, какие из приведённых утверждений **2–9**  соответствуют содержанию текста **(1 – Vrai)**, какие не соответствуют **(2 – Faux)** <sup>и</sup> <sup>о</sup> чём <sup>в</sup> тексте не сказано, то есть на основании текста нельзя дать ни положительного, ни отрицательного ответа **(3 – Aucune information)**. В поле ответа запишите одну цифру, которая соответствует номеру правильного ответа.

# **Loisirs et pratiques culturelles des jeunes**

Pour la plupart des Français, la jeunesse reste et restera le temps des sorties, des soirées, du cinéma aux boîtes de nuit en passant par les clubs de sport. Les moins de 30 ans ont des pratiques culturelles et de loisirs plus intenses que le reste de la population. Premier loisir propre à cette génération : le temps passé avec les copains. Pour 85% d'entre eux, c'est une activité centrale.

Les loisirs des jeunes paraissent assez homogènes: le cinéma et le sport sont leurs activités préférées. La pratique sportive concerne près de 90% des jeunes adultes, dans un club ou non. Écouter de la musique sur un baladeur, via un téléphone portable, Internet ou en allant au concert est également une pratique commune, qui dès l'adolescence distingue les jeunes, avec des styles différents. Chacun a son style.

Logiquement, la jeunesse est aussi l'âge de la nouveauté. Les jeunes générations adoptent beaucoup plus facilement les changements technologiques et les nouveaux outils qui vont avec. Qu'il s'agisse de se divertir, de communiquer avec son réseau d'amis ou de s'informer. Selon une étude, 99% des 18–24 ans ont un téléphone mobile, 89% disposent d'au moins un micro-ordinateur à domicile, contre 17% des plus de 70 ans. Quel usage en font-ils ? Plus d'un adolescent sur deux possède son blog, entre 18 et 24 ans un jeune sur trois a un site personnel. Les moins de 25 ans téléchargent de la musique sur Internet (59%) ainsi que des films  $(47\%)$ .

Contrairement à une idée reçue, les jeunes adultes ne passent pas une grande partie de leur temps devant la télévision, en tous cas moins que leurs aînés. Les 15– 34 ans y ont passé 2h38 par jour en 2016, contre 3h37 en moyenne pour l'ensemble des plus de 15 ans. Cette activité tend même à diminuer, en raison des attraits multiples de l'Internet, du jeu à la messagerie en passant par la musique. Les pratiques culturelles (livres, cinéma, musées, théâtre, etc.) se sont diffusées au cours des trente dernières années, notamment parce que l'élévation du niveau de diplôme se conjugue avec la croissance de l'offre (bibliothèques, patrimoine culturel, expositions notamment).

Enfin, face aux loisirs, les rôles filles-garçons demeurent assez distincts. Pour occuper leur temps libre, les jeunes filles se tournent davantage que les garçons vers la communication entre ami(e)s (discussions, SMS, messageries instantanées…), le shopping en centre-ville ou dans les centres commerciaux, les jeunes garçons vers les jeux vidéo.

Le loisir préféré des jeunes est de passer du temps avec ses amis.

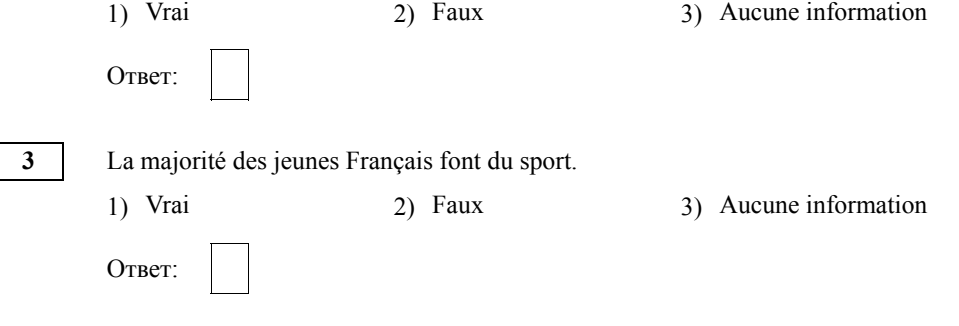

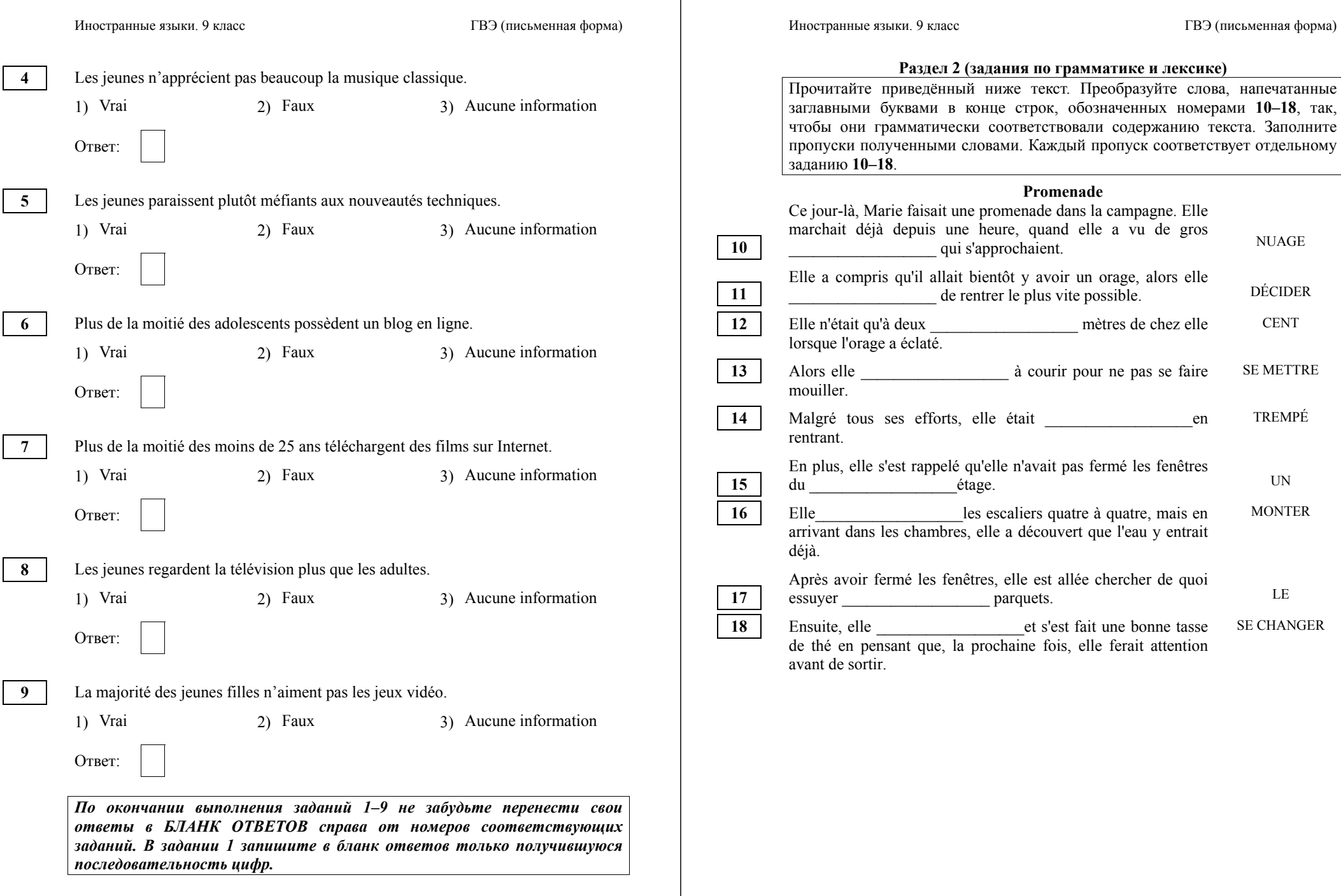

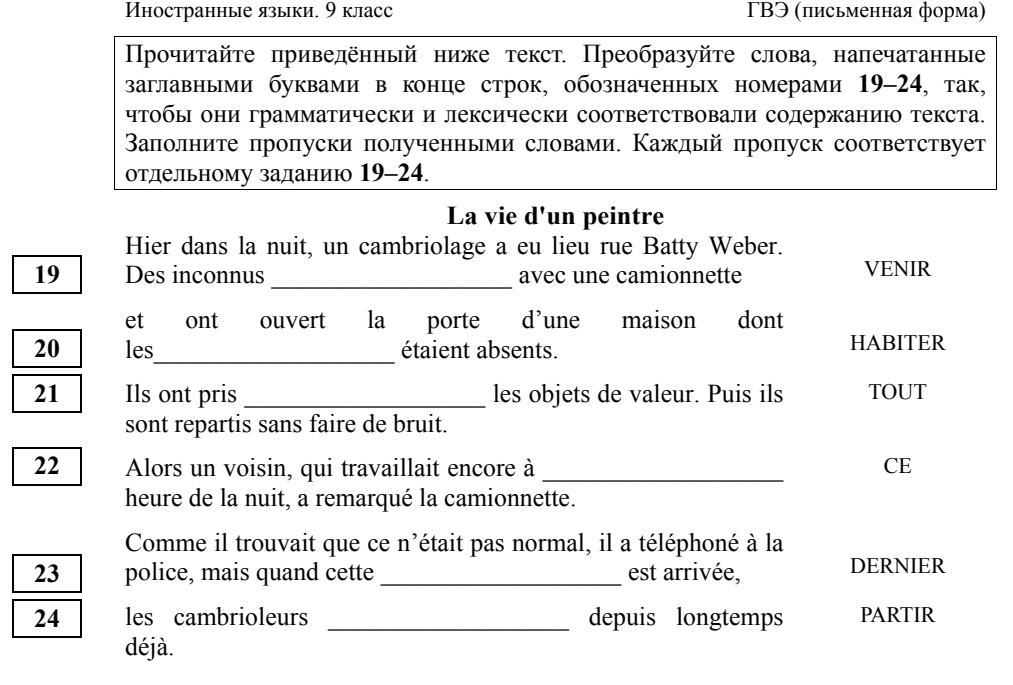

По окончании выполнения заданий 10-24 не забудьте перенести свои ответы в БЛАНК ОТВЕТОВ справа от номеров соответствующих заданий.

Иностранные языки. 9 класс

ГВЭ (письменная форма)

# Раздел 3 (задание по письму)

Для ответа на задание 25 используйте БЛАНК ОТВЕТОВ. При выполнении задания 25 особое внимание обратите на то, что Ваши ответы будут оцениваться только по записям, сделанным на бланке ответов. Никакие записи черновика не будут учитываться экспертом. Обратите внимание также на необходимость соблюдения указанного объёма письма. Письма недостаточного объёма, а также часть текста письма, превышающая требуемый объём, не оцениваются. Запишите сначала номер задания (25), а затем ответ на него.

25

Vous avez recu une lettre de votre correspondante française Virginie.

... Je connais plusieurs filles sur Internet, que je n'ai jamais vues mais considère comme des amies. Devant un écran, tu es débarrassé des préjugés sur ta taille, la façon de t'habiller, ta voix, et tu te concentres sur la personnalité de l'autre. Et toi, utilises-tu souvent Facebook ? Depuis quand et pour quoi faire ? Qu'en penses-tu, peut-on trouver de vrais amis sur Internet, pourquoi?...

Écrivez-lui une lettre et répondez à ses 3 questions.  $(En 100-120$  mots). Respectez les règles de la correspondance.

## Иностранные языки. 9 класс

ГВЭ (письменная форма)

# Система оценивания экзаменационной работы по иностранным языкам

Задание 1 оценивается в 7 баллов. 1 балл выставляется за каждое верно установленное соответствие. Остальные задания оцениваются в 1 балл. Орфографические ошибки в ответах к заданиям 10-24 не допускаются, ответ с орфографической ошибкой считается неверным и оценивается в 0 баллов.

Задание 25 оценивается согласно приводимым ниже критериям оценивания (максимальный балл - 10).

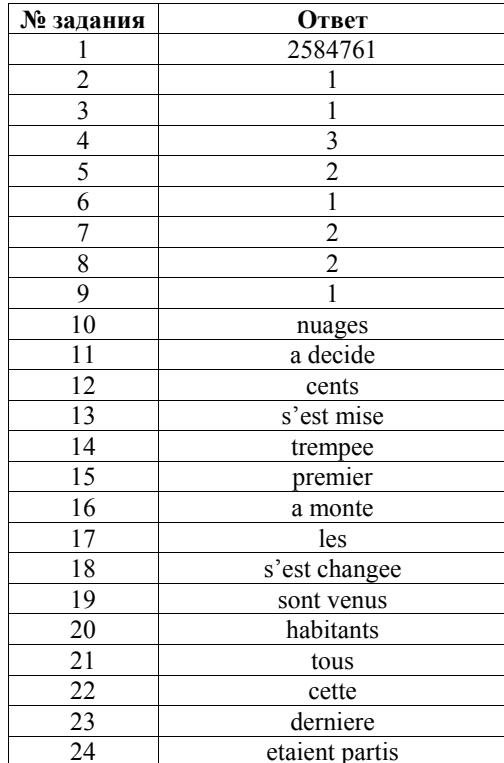

# Критерии оценивания выполнения задания 25\* "Личное письмо"

(Максимальный балл - 10)

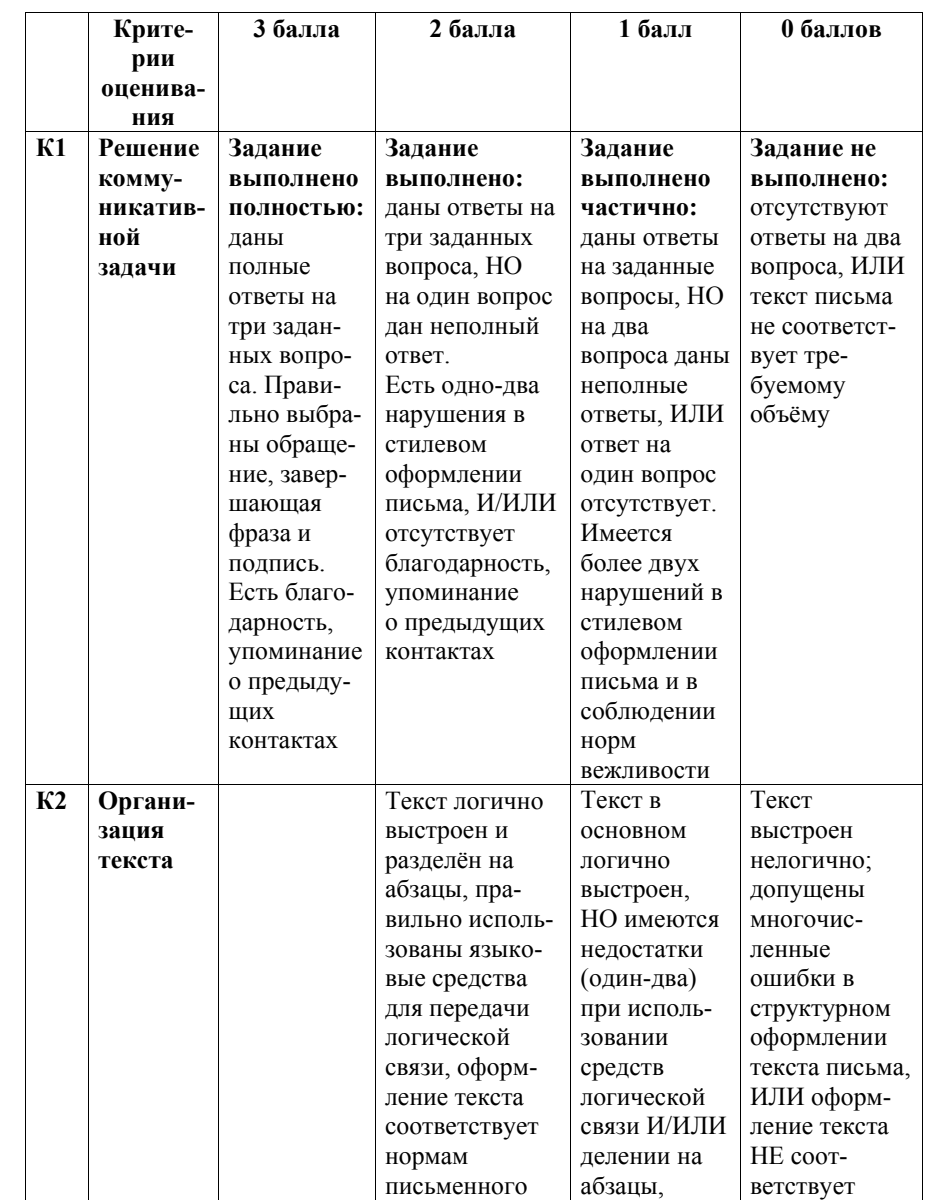

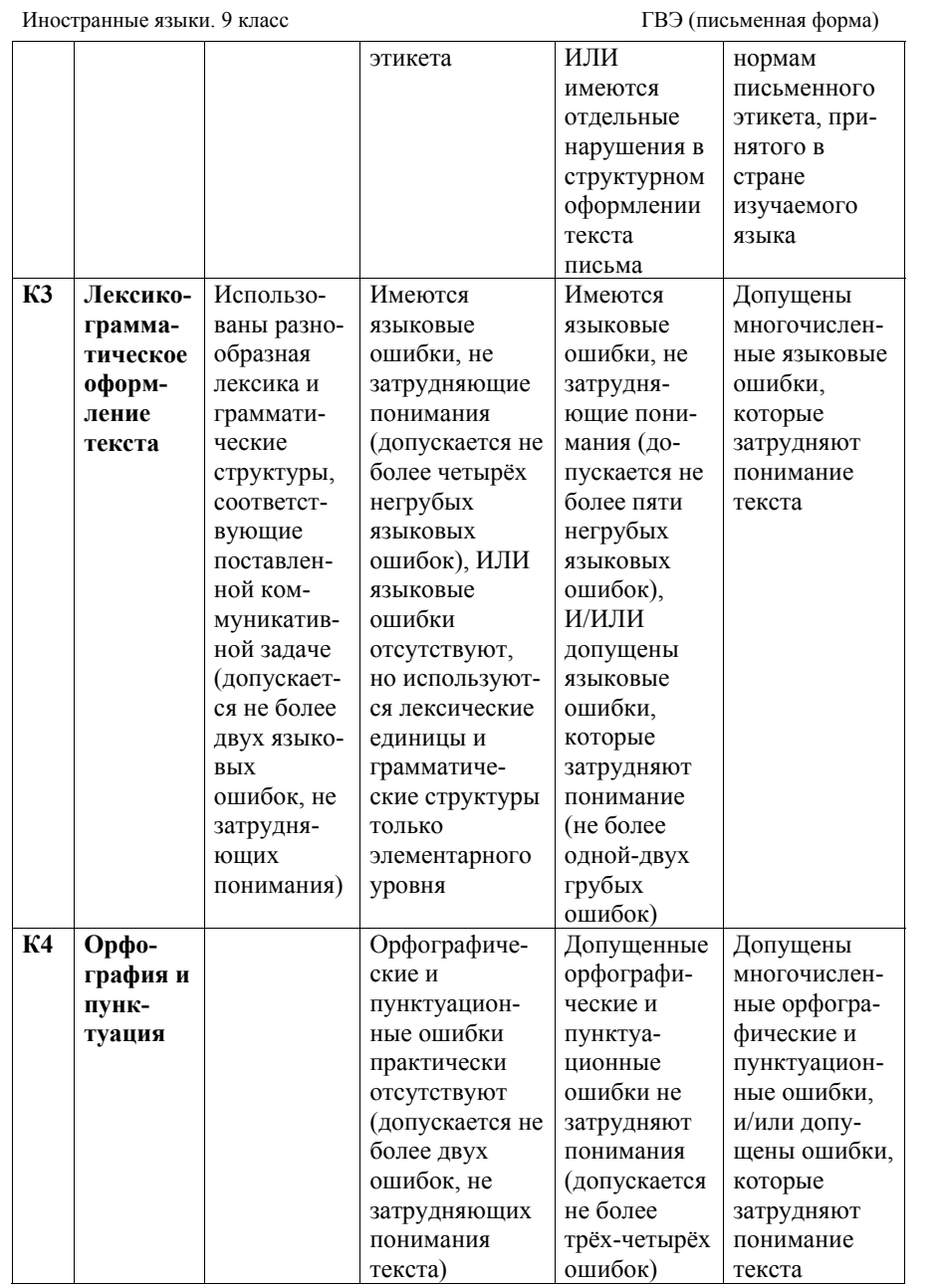

1. Задание 25 (личное письмо) оценивается по критериям К1–К4 (максимальное количество баллов – 10).

2. При получении экзаменуемым 0 баллов по критерию «Решение коммуникативной задачи» задание 25 оценивается <sup>в</sup> 0 баллов.

3. Если объём письма менее 90 слов, то задание оценивается <sup>в</sup> 0 баллов.

Если объём более 132 слов, то проверке подлежат только 120 слов, т.е. та часть личного письма, которая соответствует требуемому объёму.

4. При определении соответствия объёма представленной работы требованиям считаются все слова <sup>с</sup> первого слова по последнее, включая вспомогательные глаголы, предлоги, артикли, частицы. В личном письме адрес, дата, подпись также подлежат подсчёту.

#### **Порядок подсчёта слов <sup>в</sup> задании 25**

При оценивании задания 25 следует учитывать такой параметр, как объём письменного текста, выраженный <sup>в</sup> количестве слов. Требуемый объём для личного письма <sup>в</sup> задании 25 – 100–120 слов. Допустимое отклонение от заданного объёма составляет 10%. Если <sup>в</sup> выполненном задании менее 90 слов, то задание проверке не подлежит <sup>и</sup> оценивается <sup>в</sup> 0 баллов. При превышении объёма более чем на 10%, <sup>т</sup>.е. если <sup>в</sup> выполненном задании 25 более 132 слов, проверке подлежит только та часть работы, которая соответствует требуемому объёму. Таким образом, при проверке задания 25 отсчитывается от начала работы 132 слова, <sup>и</sup> оценивается только эта часть работы.

При определении соответствия объёма представленной работы вышеуказанным требованиям считаются все слова – <sup>с</sup> первого слова по последнее, включая вспомогательные глаголы, предлоги, артикли, частицы. В личном письме адрес, дата, подпись также подлежат подсчёту. При этом:

- усечённая форма артикля или местоимения <sup>с</sup> последующим словом (*l'école, c'est, j'étais*) считаются как одно слово;
- числительные, выраженные цифрами, т.е. *1, 25, 2009, 126 204* <sup>и</sup> <sup>т</sup>.п., считаются как одно слово;
- числительные, выраженные цифрами, вместе <sup>с</sup> условным обозначением процентов, т.е. *25%, 100%* <sup>и</sup> <sup>т</sup>.п., считаются как одно слово;
- числительные, выраженные словами, считаются как слова;
- сложные слова, такие как *abat-jour, sans-abri, avant-scène, grandsparents*, считаются как одно слово;
- сокращения, например *RER, SMS*, считаются как одно слово.